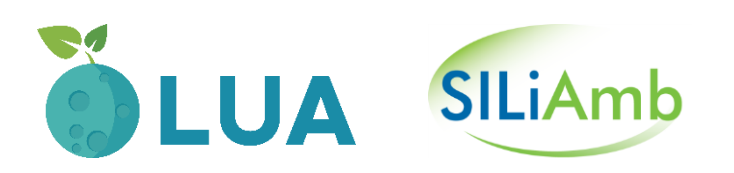

# Formulário LUA – Quadros

01/04/2019

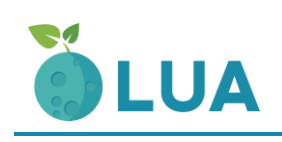

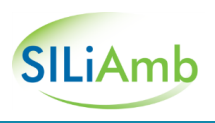

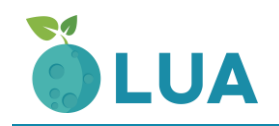

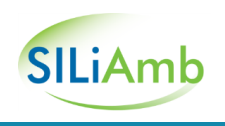

# **ÍNDICE**

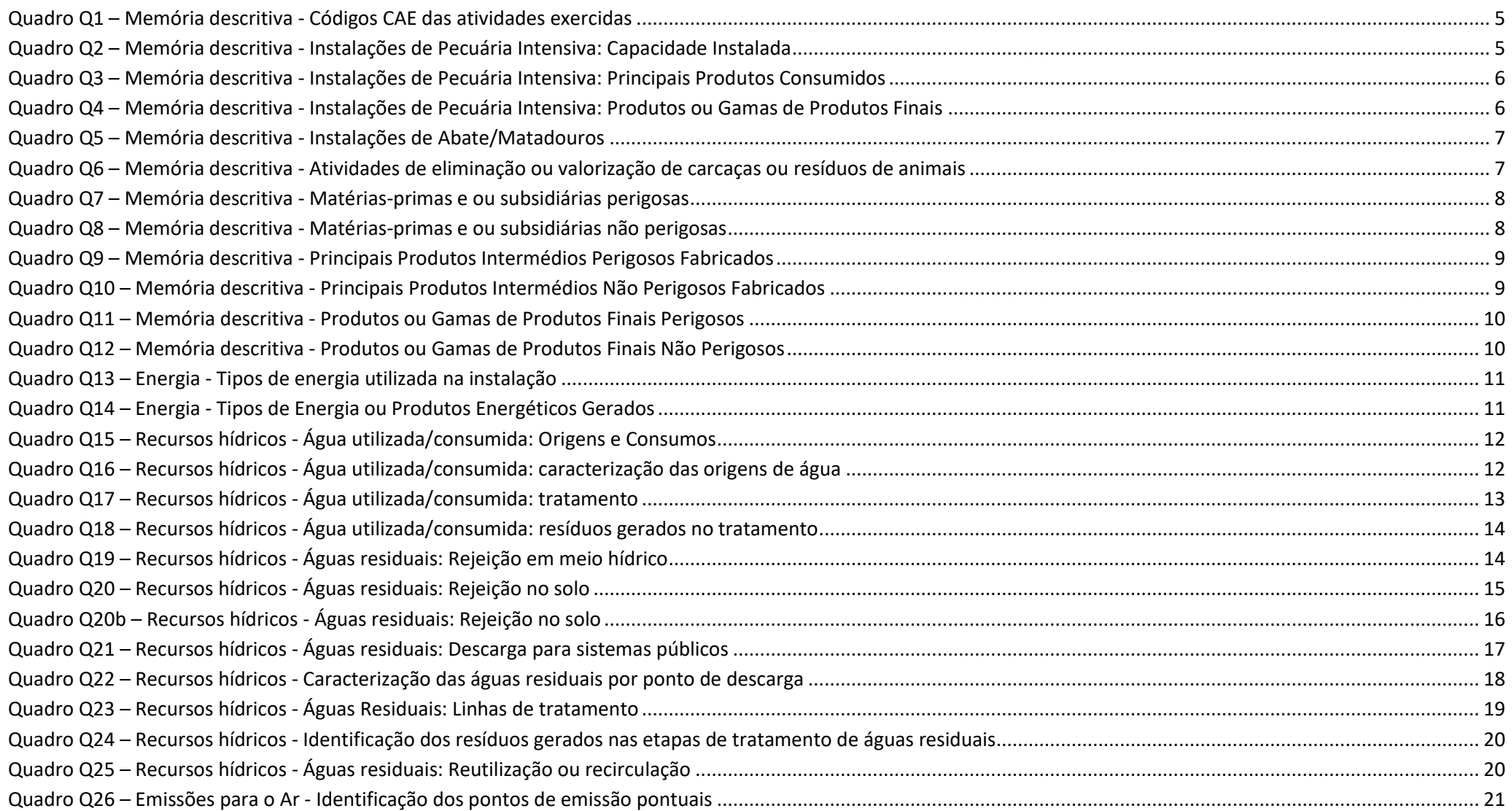

# **OLUA**

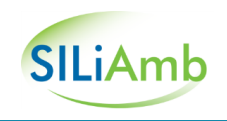

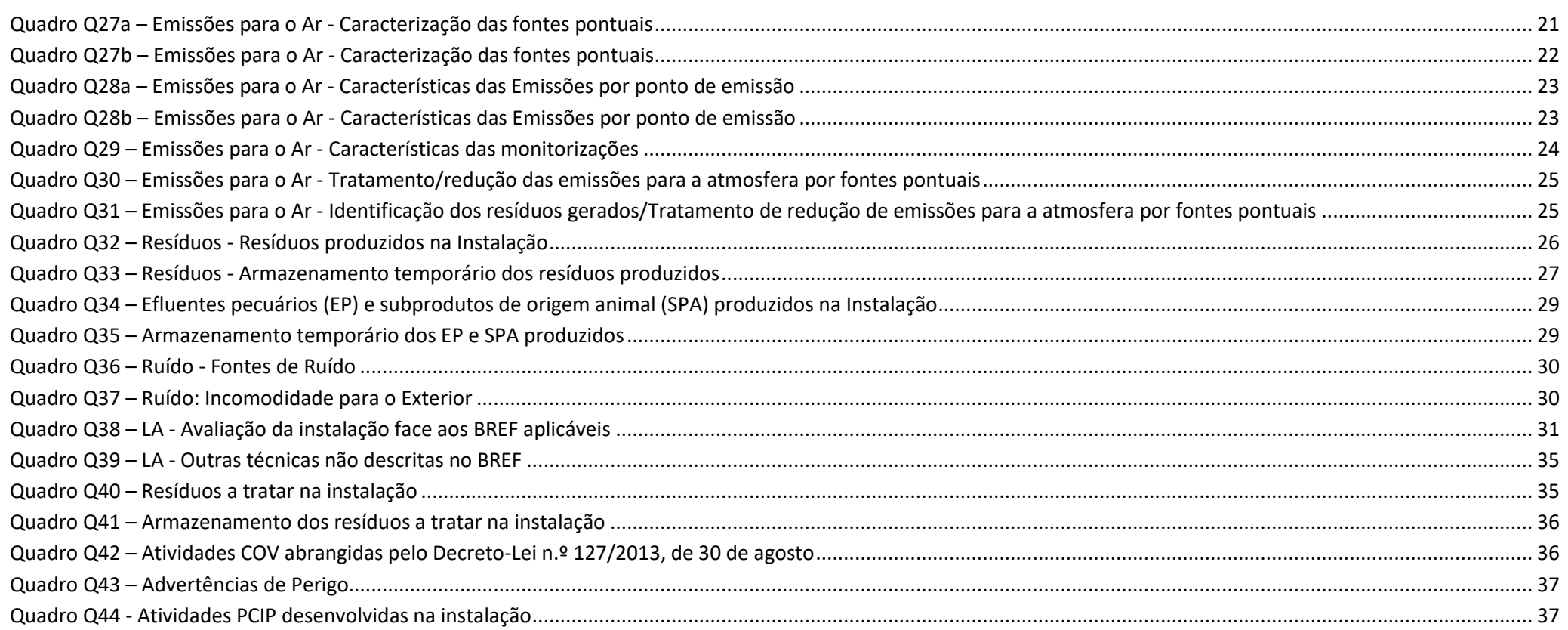

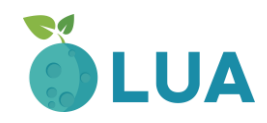

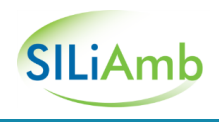

# <span id="page-4-0"></span>**Quadro Q1 – Memória descritiva - Códigos CAE das atividades exercidas**

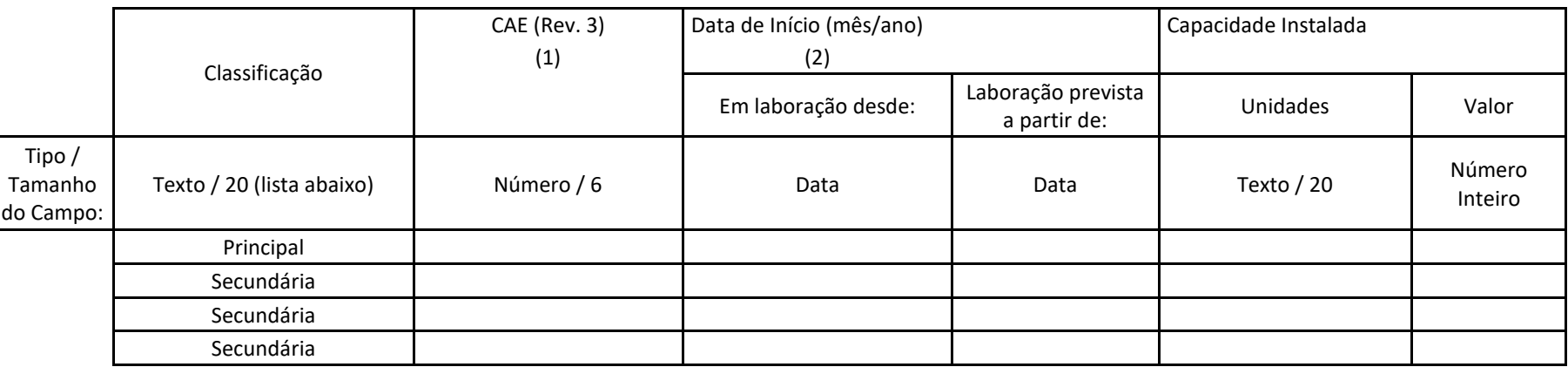

(1) Mencione o código (a 5 dígitos) da revisão 3 da Classificação Portuguesa das Actividades Económicas (CAE Rev. 3).

(2) Data de início de laboração, ou data da primeira licença de funcionamento.

#### <span id="page-4-1"></span>**Quadro Q2 – Memória descritiva - Instalações de Pecuária Intensiva: Capacidade Instalada**

Quadro exclusivo REAP

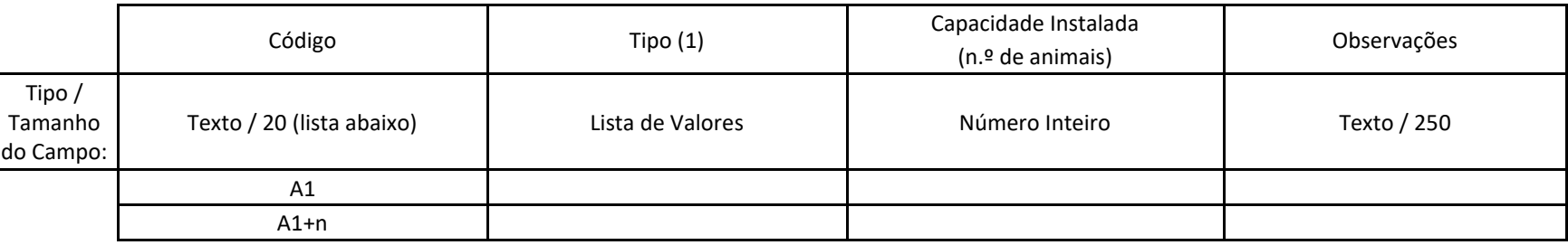

(1) Para Aves: GP: Galinha Poedeira ou Reprodutora; GR: Galo Reprodutor; FC: Frango de Carne; PU: Peru; PA: Pato; CO: Codorniz;

(1) Para Suínos: PR: Porca Reprodutora; VA: Varrasco; LT: Leitão (4 a 10 semanas); PO: Porco de Engorda (> 10 semanas); OT: Outro (especifique na coluna Observações).

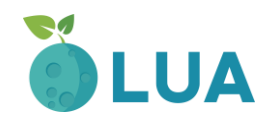

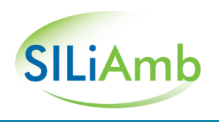

## <span id="page-5-0"></span>**Quadro Q3 – Memória descritiva - Instalações de Pecuária Intensiva: Principais Produtos Consumidos**

Quadro exclusivo REAP

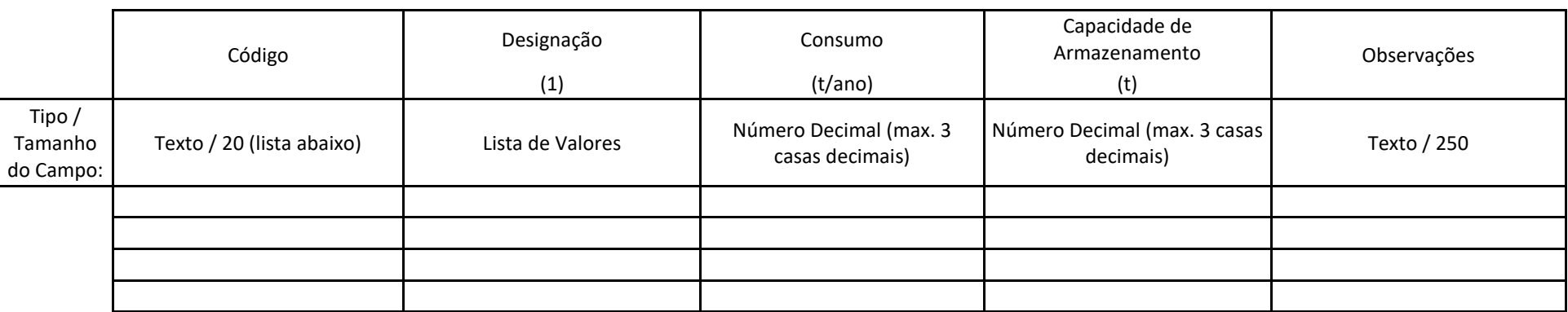

(1) RE: Ração produzida na exploração; RT: Ração adquirida a terceiros; DS: Desinfectantes; SE: Serraduras; OT: Outro (especifique na coluna Observações).

#### <span id="page-5-1"></span>**Quadro Q4 – Memória descritiva - Instalações de Pecuária Intensiva: Produtos ou Gamas de Produtos Finais**

Quadro exclusivo REAP

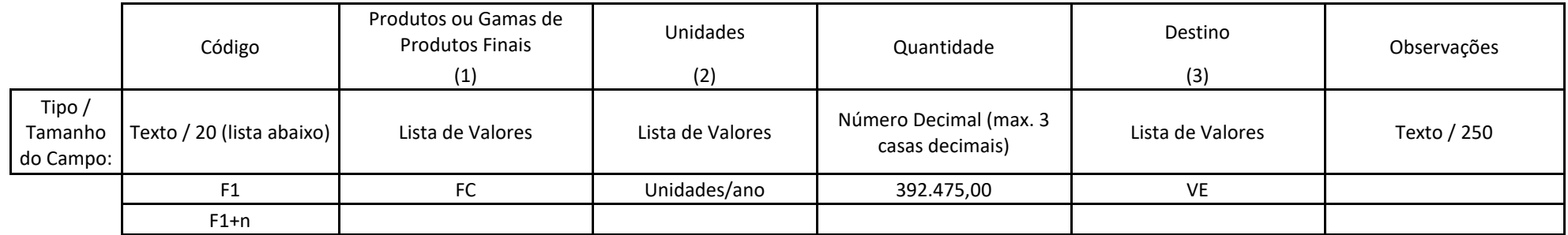

(1) Para Aves: GP: Galinha Poedeira; RP: Galinha Reprodutora; GR: Galo Reprodutor; FC: Frango de Carne; PU: Peru; PA: Pato; CO: Codorniz; OV: ovos; PI: pintos;

(1) Para Suínos: PR: Porca Reprodutora; VA: Varrasco; LT: Leitão (4 a 10 semanas); PO: Porco (> 10 semanas); SR: Suíno de refugo; OT: Outro (especifique na coluna Observações);

(2) t/ano; dúzias/ano, unidades/ano;

(3) VE: Venda em espécie; AB: Abate na Instalação; AT: Abate e Transformação na Instalação.

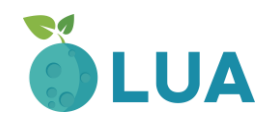

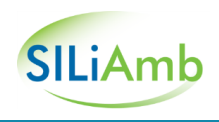

# <span id="page-6-0"></span>**Quadro Q5 – Memória descritiva - Instalações de Abate/Matadouros**

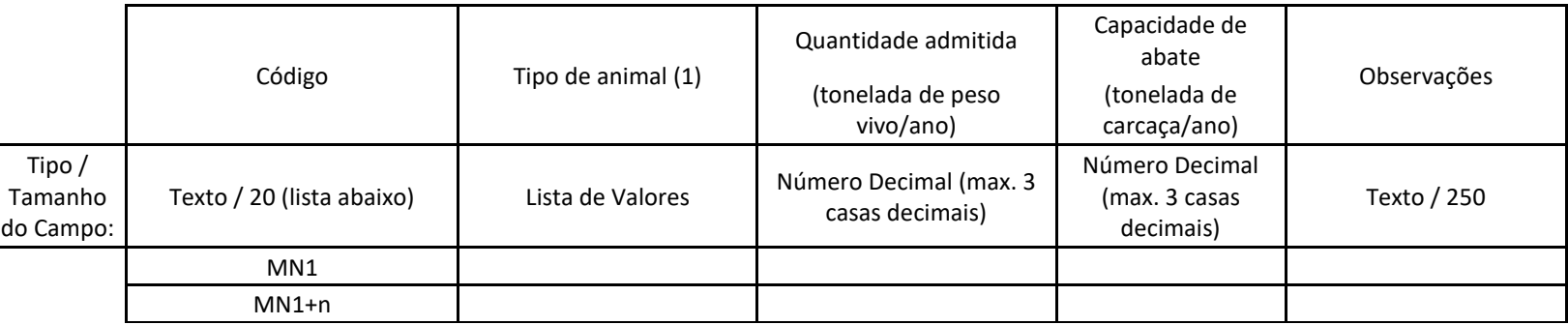

(1) Para Aves: FC: Frango de Carne; PU: Peru; PA: Pato; CO: Codorniz; Para Suínos: LT: Leitão (4 a 10 semanas); PO: Porco (> 10 semanas); SR: Suíno de refugo; OT: Outro (especifique na coluna Observações).

#### <span id="page-6-1"></span>**Quadro Q6 – Memória descritiva - Atividades de eliminação ou valorização de carcaças ou resíduos de animais**

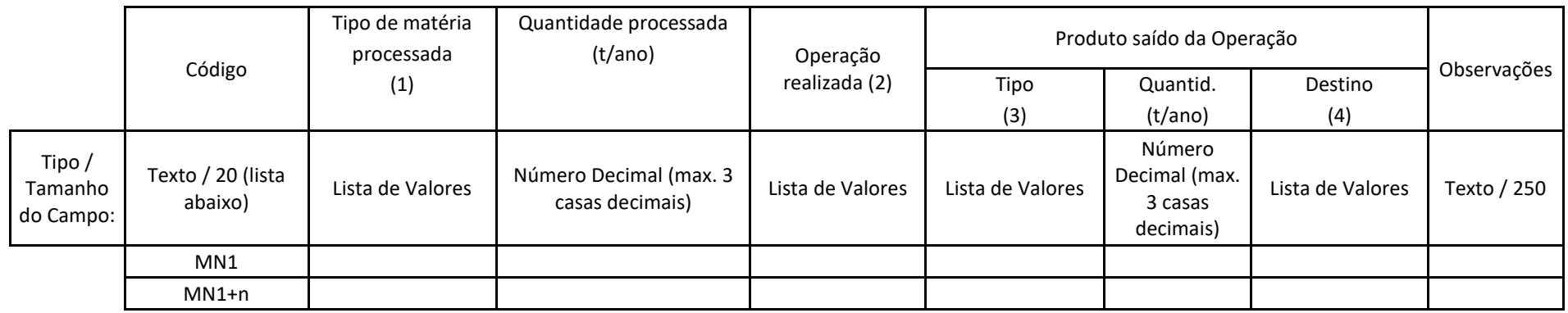

(1) Categoria SPA de acordo com o Regulamento (CE) n.º 1069/2009;

(2) EI: eliminação por incineração; EO: eliminação por outro processo (especifique na coluna Observações); VA: valorização;

(3) FA: farinha; CZ: cinzas; OT: outro (especifique na coluna Observações);

(4) RA: rações; EA: eliminação por aterro; EI: eliminação por incineração; OT: outro destino (especifique na coluna Observações).

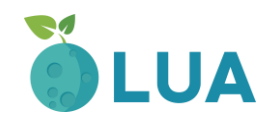

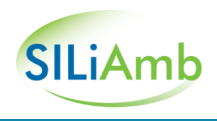

## <span id="page-7-0"></span>**Quadro Q7 – Memória descritiva - Matérias-primas e ou subsidiárias perigosas**

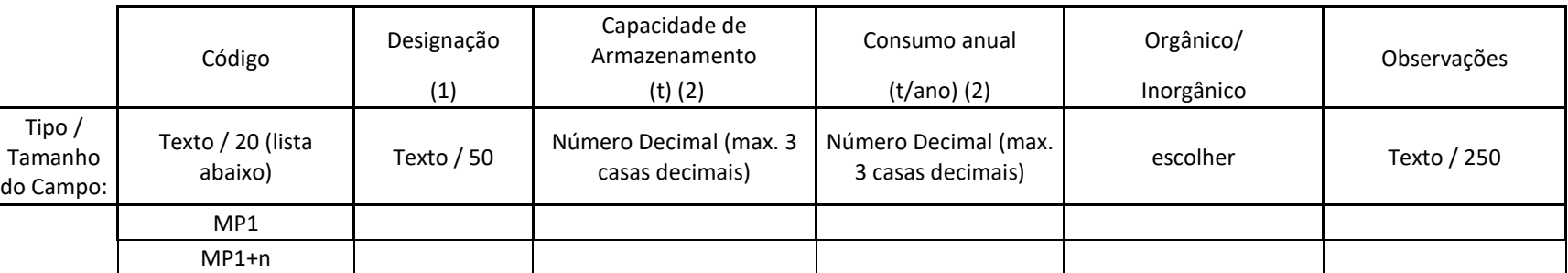

(1) Indique a designação sob uma das denominações constantes do Regulamento (CE) n.º 1272/2008 do Parlamento Europeu e do Conselho, de 16 de dezembro de 2008, relativo à classificação, rotulagem e embalagem de substâncias e misturas, e cuja execução na ordem jurídica nacional se encontra assegurada pelo Decreto-Lei n.º 220/2012, de 10 de outubro, ou, se a mesma não constar da referida legislação, indicar a nomenclatura internacionalmente reconhecida e, quando aplicável, o nome comercial.

(2) Em toneladas ou outra unidade a especificar na coluna Observações, em função do aplicável.

#### <span id="page-7-1"></span>**Quadro Q8 – Memória descritiva - Matérias-primas e ou subsidiárias não perigosas**

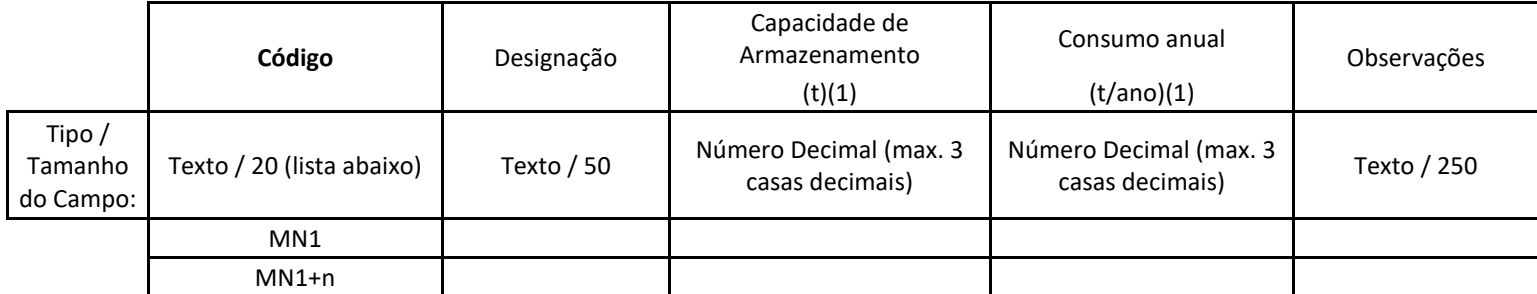

(1) Em toneladas ou outra unidade a especificar na coluna Observações, em função do aplicável.

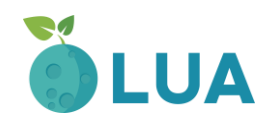

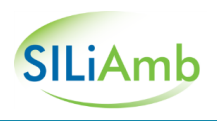

# <span id="page-8-0"></span>**Quadro Q9 – Memória descritiva - Principais Produtos Intermédios Perigosos Fabricados**

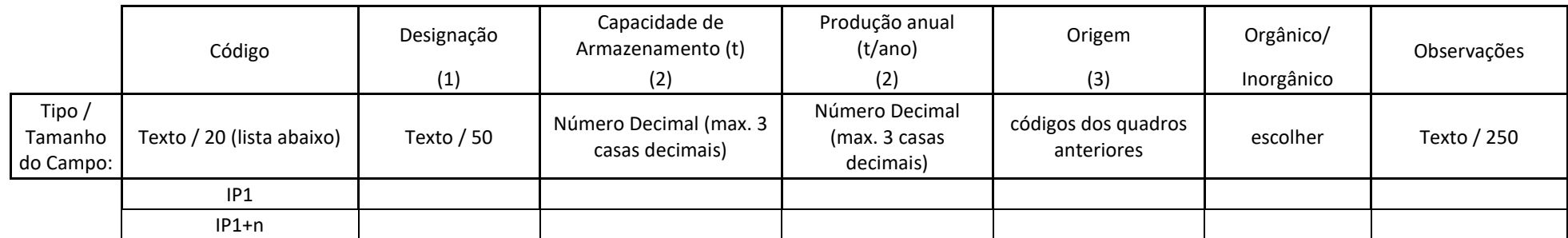

(1) Indique a designação sob uma das denominações constantes do Regulamento (CE) n.º 1272/2008 do Parlamento Europeu e do Conselho, de 16 de dezembro de 2008, relativo à classificação, rotulagem e embalagem de substâncias e misturas, e cuja execução na ordem jurídica nacional se encontra assegurada pelo Decreto-Lei n.º 220/2012, de 10 de outubro, ou, se a mesma não constar da referida legislação, indicar a nomenclatura internacionalmente reconhecida e, quando aplicável, o nome comercial.

(2) Em toneladas ou outra unidade a especificar na coluna Observações, em função do aplicável.

(3) Indique as matérias-primas utilizadas recorrendo aos códigos dos Quadros Q7 e Q8.

#### <span id="page-8-1"></span>**Quadro Q10 – Memória descritiva - Principais Produtos Intermédios Não Perigosos Fabricados**

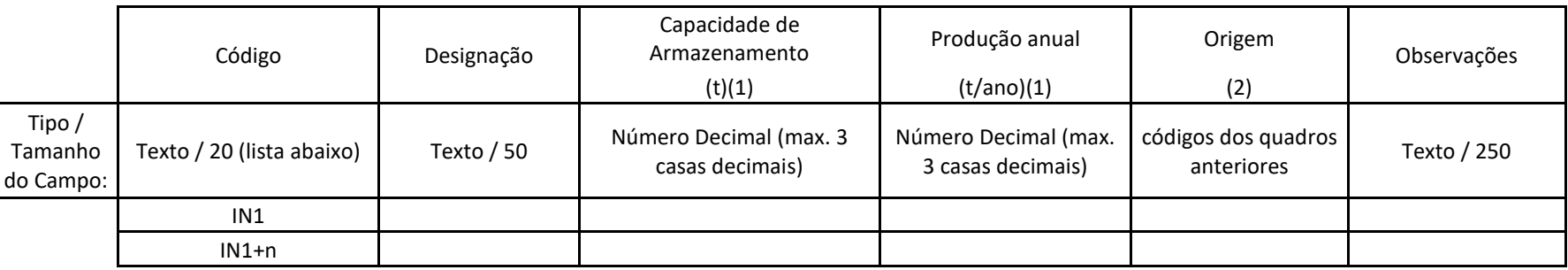

(1) Em toneladas ou outra unidade a especificar na coluna Observações, em função do aplicável.

(2) Indique as matérias-primas utilizadas recorrendo aos códigos dos Quadros Q7 e Q8.

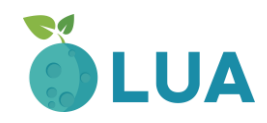

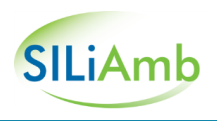

# <span id="page-9-0"></span>**Quadro Q11 – Memória descritiva - Produtos ou Gamas de Produtos Finais Perigosos**

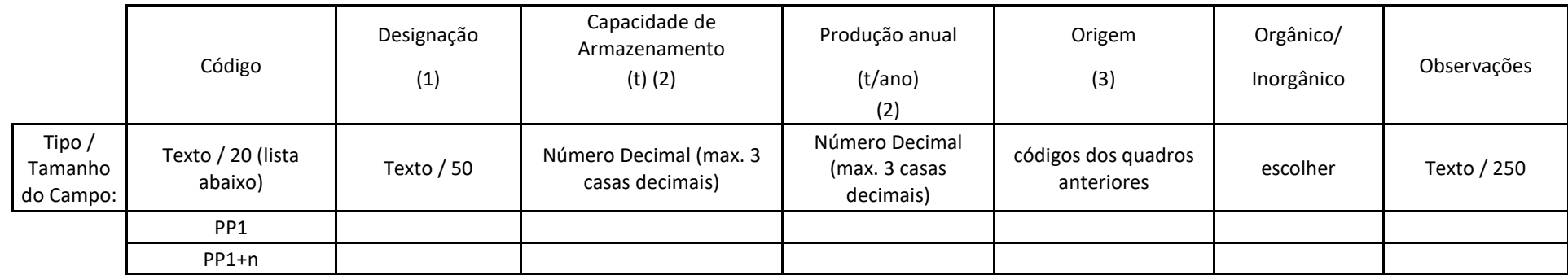

(1) Indique a designação sob uma das denominações constantes do Regulamento (CE) n.º 1272/2008 do Parlamento Europeu e do Conselho, de 16 de dezembro de 2008, relativo à classificação, rotulagem e embalagem de substâncias e misturas, e cuja execução na ordem jurídica nacional se encontra assegurada pelo Decreto-Lei n.º 220/2012, de 10 de outubro, ou, se a mesma não constar da referida legislação, indicar a nomenclatura internacionalmente reconhecida e, quando aplicável, o nome comercial.

(2) Em toneladas ou outra unidade a especificar na coluna Observações, em função do aplicável.

(3) Indique as matérias-primas utilizadas recorrendo aos códigos dos Quadros Q7 a Q10.

#### <span id="page-9-1"></span>**Quadro Q12 – Memória descritiva - Produtos ou Gamas de Produtos Finais Não Perigosos**

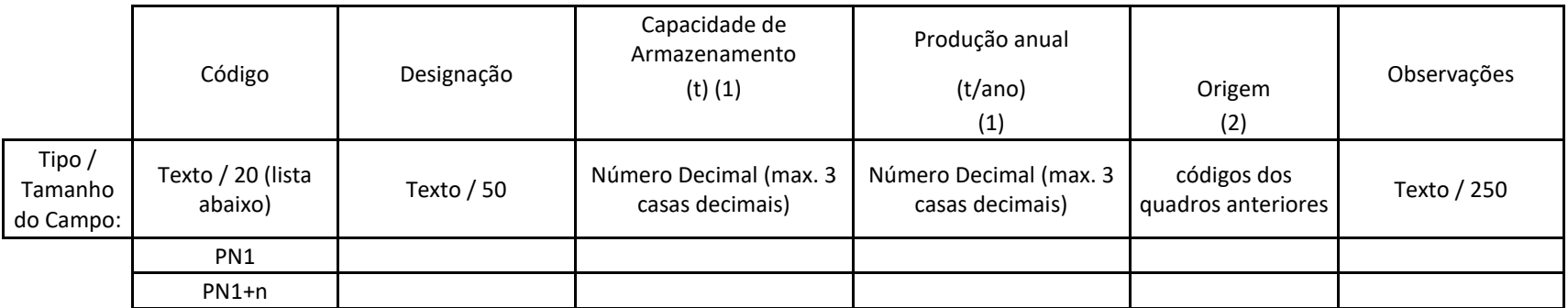

(1) Em toneladas ou outra unidade a especificar na coluna Observações, em função do aplicável.

(2) Indique as matérias primas e produtos intermédios utilizados, recorrendo aos códigos dos Quadros Q7 a Q10.

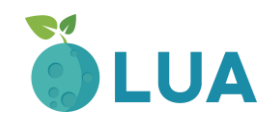

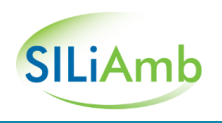

# <span id="page-10-0"></span>**Quadro Q13 – Energia - Tipos de energia utilizada na instalação**

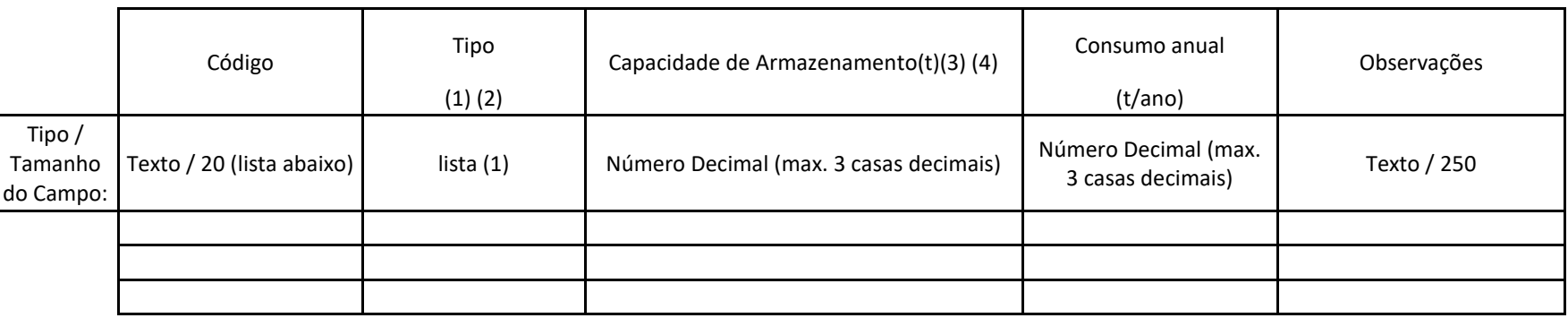

(1) CA: Carvão; EE: Energia Elétrica; GP: Gás Propano; GB: Gás Butano; GN: Gás Natural; GL: GPL; FO: Fuel Óleo; GS: Gasóleo; RE: Resíduos; RC: Resíduos+Carvão; RF: Resíduos+Fuel; OT: Outro (especifique na coluna Observações);

(2) Caso sejam utilizados resíduos como combustível, os dados referentes aos mesmos devem ser igualmente especificados no Quadro Q32. (3) Preencha, se aplicável;

# <span id="page-10-1"></span>**Quadro Q14 – Energia - Tipos de Energia ou Produtos Energéticos Gerados**

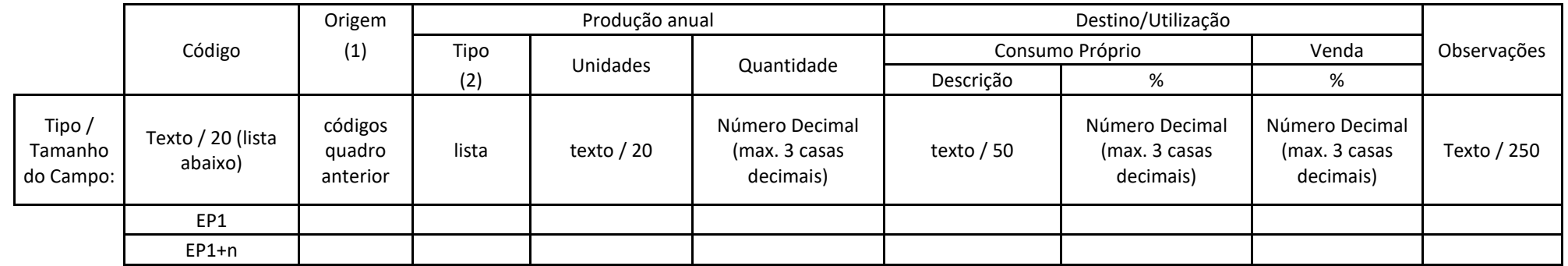

(1) Preencha com os códigos do Quadro Q11;

(2) EE: Energia Elétrica; BG: Biogás; EM: Energia Mecânica; ET: Energia Térmica; CO: Energia Eléctrica + Térmica; OT: Outra (especifique na coluna Observações).

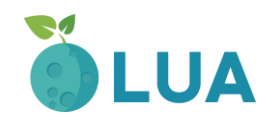

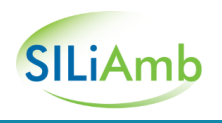

# <span id="page-11-0"></span>**Quadro Q15 – Recursos hídricos - Água utilizada/consumida: Origens e Consumos**

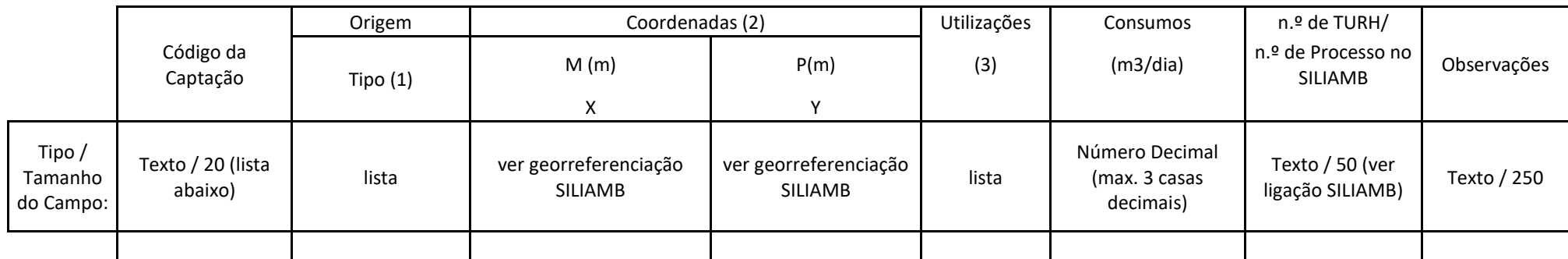

(1) Discrimine cada origem: FR: Furo; PC: Poço; CS: Captação Superficial (rios, lagos, etc.); CA: Captação de Água Salgada; MN: Minas; RT: Redes de Terceiros; OT: Outros (especificar na coluna observações);

(2) Indique as coordenadas da captação no sistema de coordenadas M e P (M=Meridiana, P=Perpendicular à Meridiana) no sistema de referência PT -TM06/ETRS89;

(3) PI: Processo Industrial; DM: Doméstica (instalações sanitárias, balneários, refeitório/cantina); AA: Abeberamento Animal, LV: Lavagens; RG: Rega; AR: Arrefecimento; DS: Desinfeção (veículos, instalações), OT: Outros (especifique na coluna Observações).

Para cada uma das origens que possuem caraterização analítica, preencher os Quadros Q16, Q17 e Q18, identificando-a com o código atribuído no Quadro Q15 ou com o código identificado aquando do pedido do TURH.

#### <span id="page-11-1"></span>**Quadro Q16 – Recursos hídricos - Água utilizada/consumida: caracterização das origens de água**

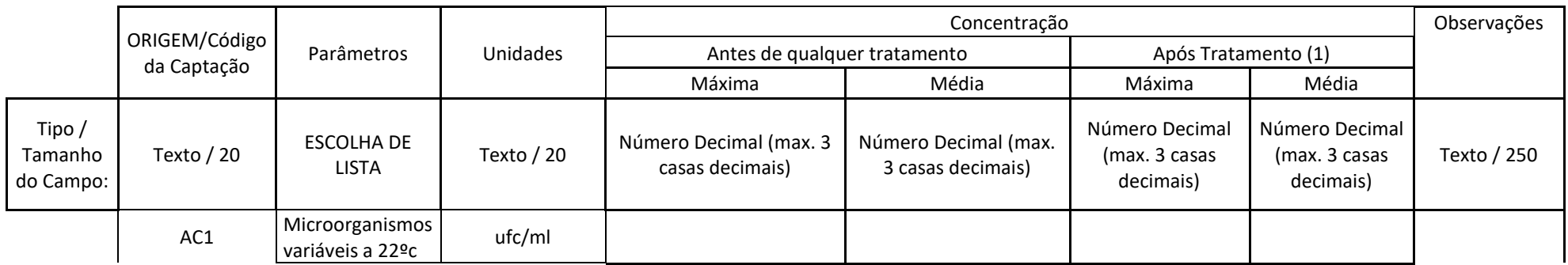

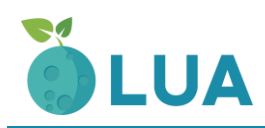

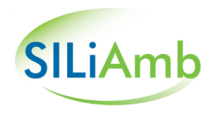

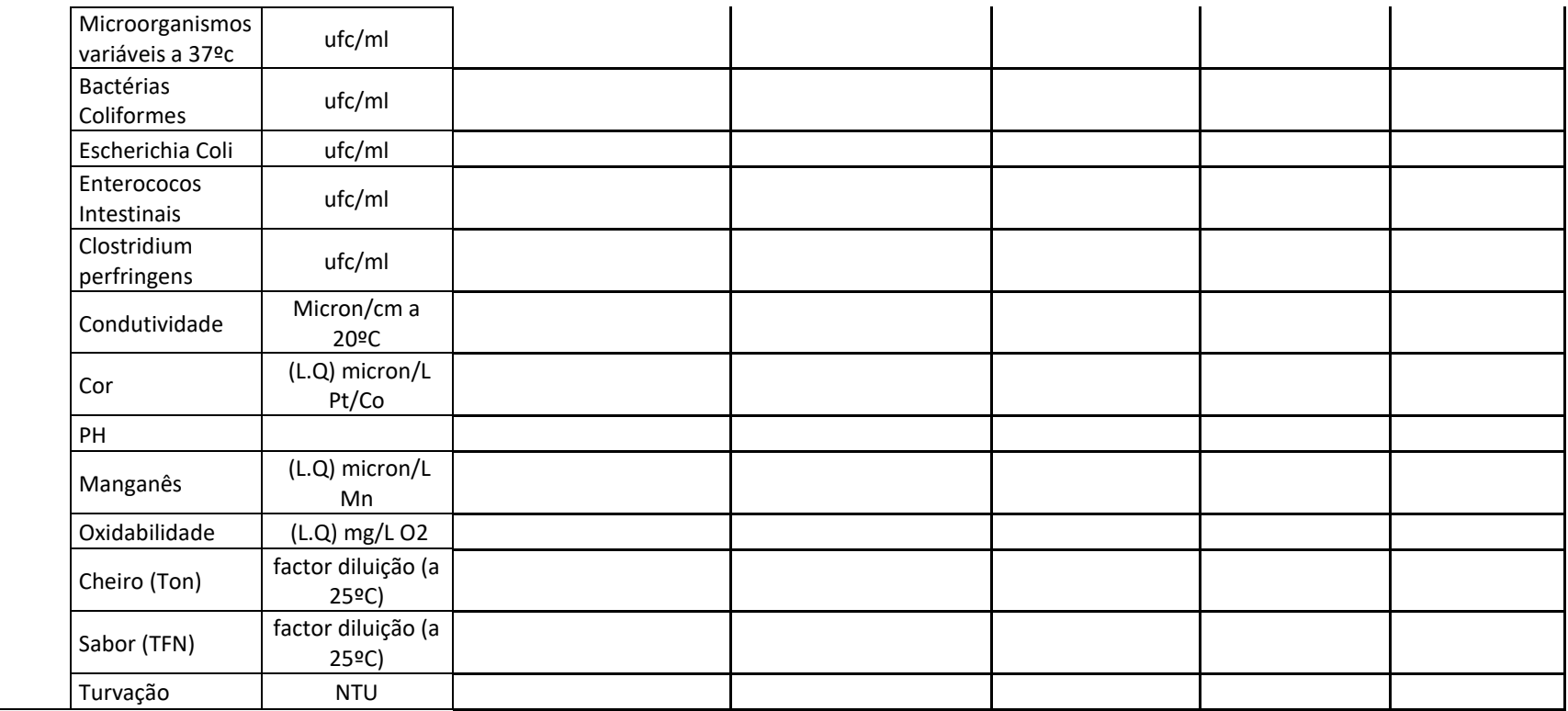

(1) Caso a água utilizada/consumida não seja sujeita a qualquer tratamento, mencioná-lo na coluna observações.

# <span id="page-12-0"></span>**Quadro Q17 – Recursos hídricos - Água utilizada/consumida: tratamento**

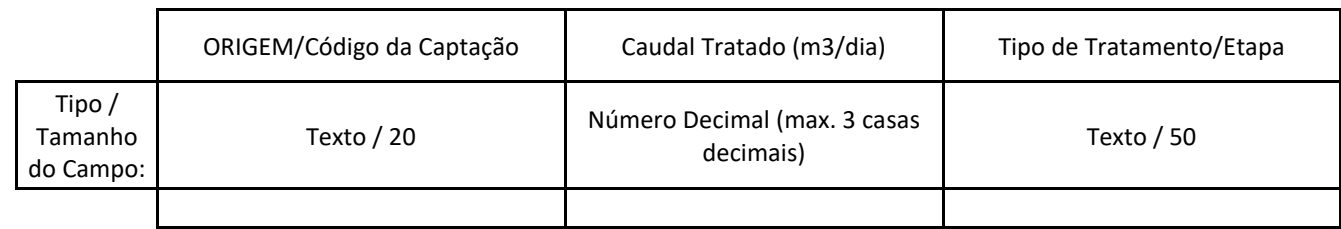

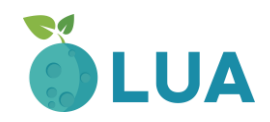

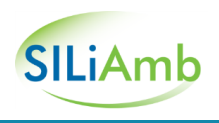

# <span id="page-13-0"></span>**Quadro Q18 – Recursos hídricos - Água utilizada/consumida: resíduos gerados no tratamento**

Se aplicável

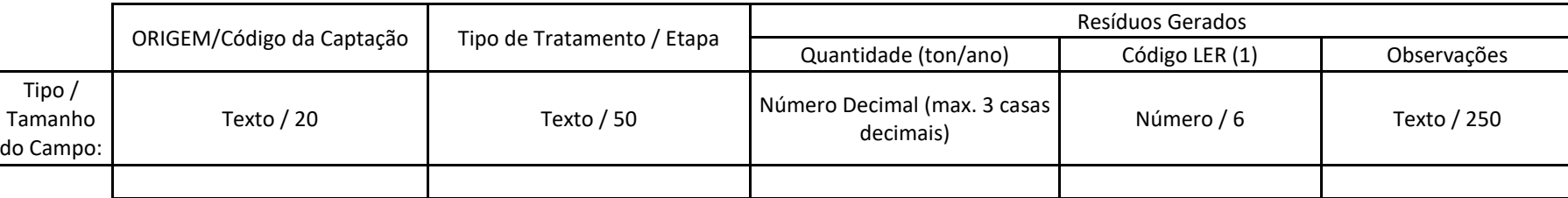

(1) Mencionar o respetivo código da Lista Europeia de Resíduos (LER), constante no Anexo da Decisão 2014/955/UE, de 18 de dezembro de 2014.

Caso do funcionamento do(s) sistema(s) de tratamento da água utilizada/consumida identificado(s) resulte a produção de resíduos, deverá esta informação ser igualmente referenciada no Quadro Q32, relativo aos resíduos produzidos na instalação.

Se a origem da água utilizada é uma captação subterrânea ou superficial própria, com garantia de qualidade semelhante ao do consumo humano, então alguns dos elementos solicitados nesta tabela deixam de ser necessários com o pedido do TURH.

# <span id="page-13-1"></span>**Quadro Q19 – Recursos hídricos - Águas residuais: Rejeição em meio hídrico**

Águas residuais, incluindo águas das lavagens/efluentes pecuários

#### Parte 1/2

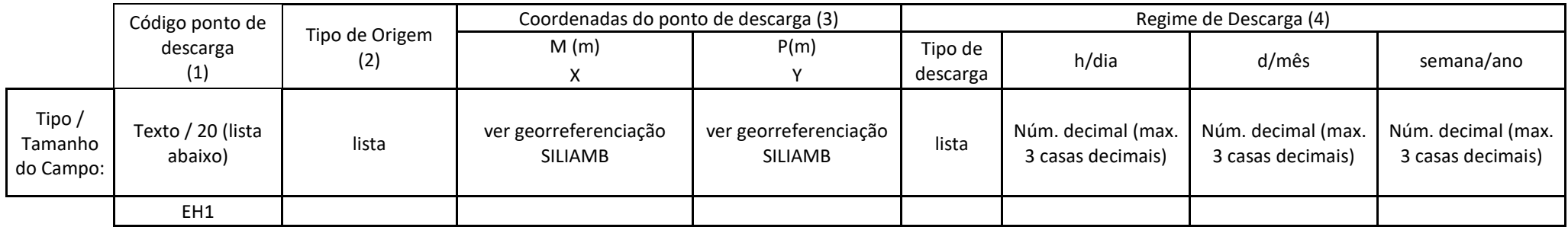

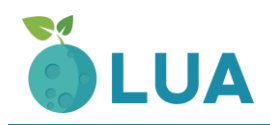

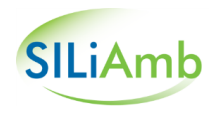

EH1+n

(1) Deverá também ser indicado o código do operador, se distinto (entre parêntesis);

(2) DM: Doméstico; PLC: Pluvial Contaminado; IN: Industrial; DI: Doméstico + Industrial; EP: Efluente Pecuário/Águas de lavagem, OT: Outro (especificar na coluna das observações);

(3) Indique as coordenadas da instalação no sistema de coordenadas M e P (M=Meridiana, P=Perpendicular à Meridiana) no sistema de referência PT-TM06/ETRS89;

(4) Descarga contínua; descarga descontínua, descarga esporádica (indicar periodicidade na coluna das observações: ex. 1 hora, 2 vezes por semana; descarga potencial (indicar causa na coluna observações: derrames acidentais, esvaziamento de reservatórios, etc.).

#### Parte 2/2

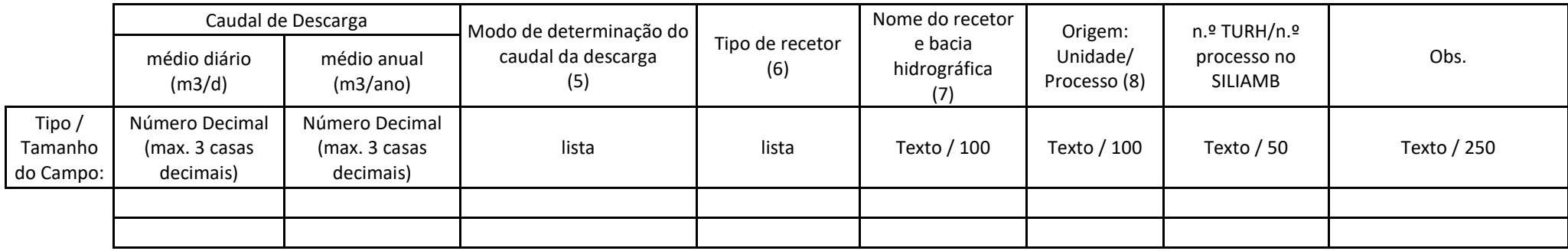

(5) Medidor de caudal; estimativa;

(6) Indique o tipo de meio recetor: Mar, linha de água, estuário, albufeira, lago ou outro (especificar coluna observações);

(7) Indique o nome do rio, ribeira, ribeiro, barranco, albufeira, estuário ou águas costeiras e indicação da bacia hidrográfica;

(8) Sempre que possível, indique a origem das águas residuais indicando a unidade e ou etapa/processo que lhes dá origem.

# <span id="page-14-0"></span>**Quadro Q20 – Recursos hídricos - Águas residuais: Rejeição no solo**

Águas residuais, incluindo águas das lavagens/efluentes pecuários

#### Parte 1/2

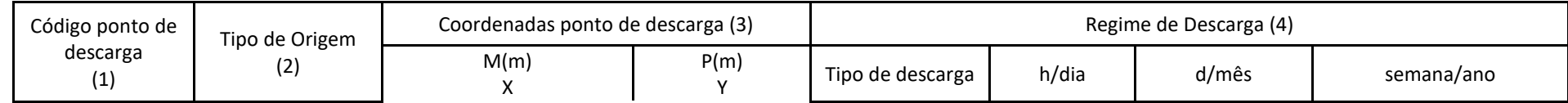

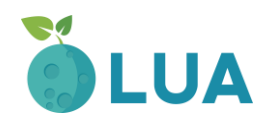

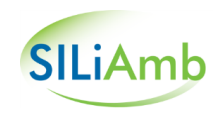

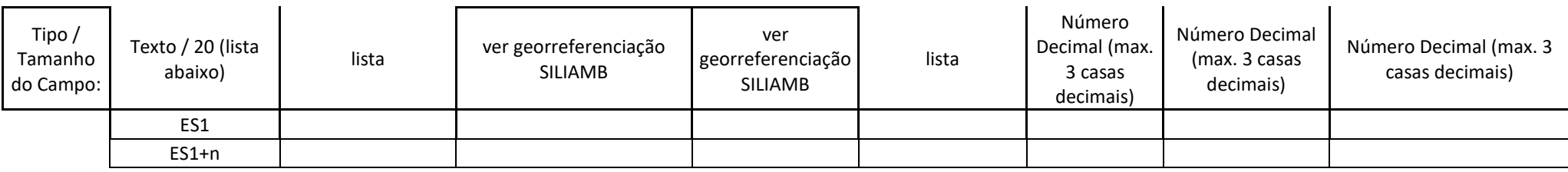

(1) Deverá também ser indicado o código do operador (entre parêntesis);

(2) DM: Doméstico; PLC: Pluvial Contaminado; IN: Industrial; DI: Doméstico + Industrial; EP: Efluente Pecuário/Águas de lavagem, OT: Outro (especificar na coluna das observações).

(3) Indique as coordenadas da instalação no sistema de coordenadas M e P (M=Meridiana, P=Perpendicular à Meridiana) no sistema de referência PT-TM06/ETRS89;

(4) Descarga contínua; descarga descontínua, descarga esporádica (indicar periodicidade na coluna das observações: ex. 1 hora, 2 vezes por semana; descarga potencial (indicar causa na coluna observações: derrames acidentais, esvaziamento de reservatórios, etc.).

Parte 2/2

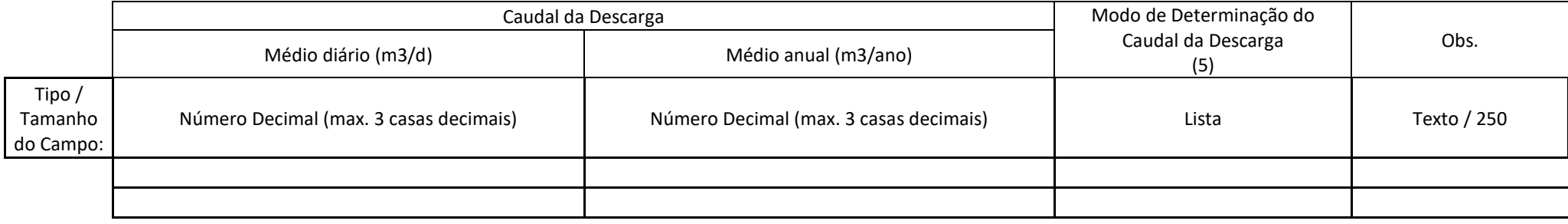

(5) Medidor de caudal; estimativa.

# <span id="page-15-0"></span>**Quadro Q20b – Recursos hídricos - Águas residuais: Rejeição no solo**

Águas residuais, incluindo águas das lavagens/efluentes pecuários

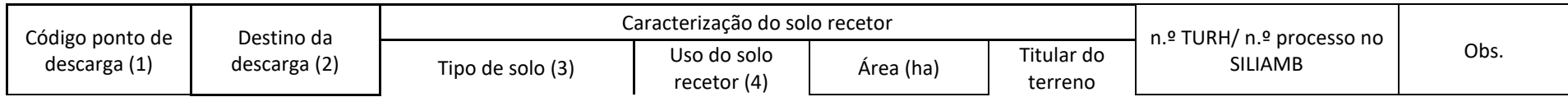

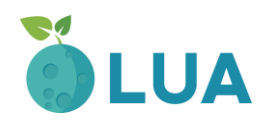

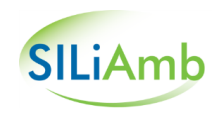

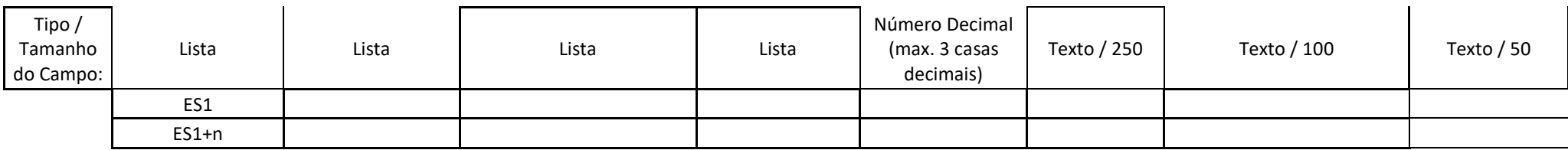

(1) Deverá também ser indicado o código do operador (entre parêntesis);

(2) Indique se é rega, fertirrigação, infiltração/espalhamento, outro (especificar na coluna das observações);

(3) Argiloso; Arenoso, Outro (especificar nas observações);

(4) Solo cultivado, cultura hortícola, cultura agrícola não hortícula, floresta, solo não cultivado, outro (especificar nas observações);

# <span id="page-16-0"></span>**Quadro Q21 – Recursos hídricos - Águas residuais: Descarga para sistemas públicos**

Águas residuais, incluindo águas das lavagens/efluentes pecuários

#### Parte ½

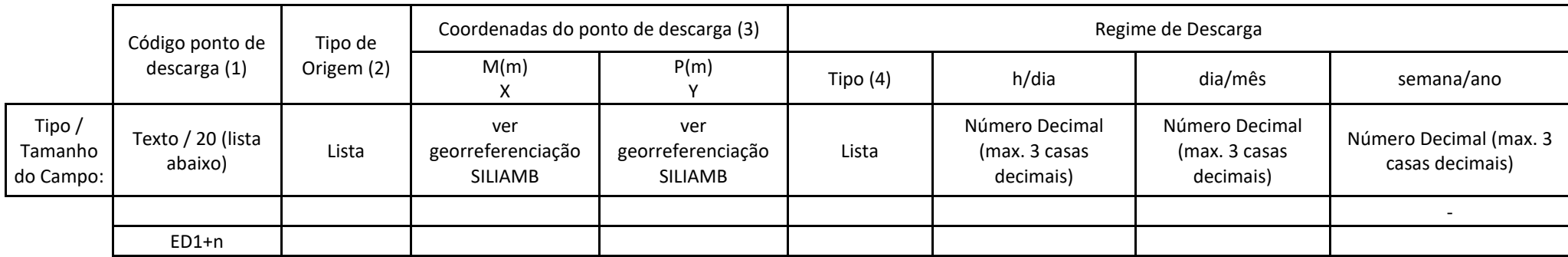

(1) Deverá também ser indicado o código do operador (entre parêntesis);

(2) DM: Doméstico; PLC: Pluvial Contaminado; IN: Industrial; DI: Doméstico + Industrial; EP: Efluente Pecuário/Águas de lavagem, OT: Outro especificar na coluna das observações;

(3) Indique as coordenadas da instalação no sistema de coordenadas M e P (M=Meridiana, P=Perpendicular à Meridiana) no sistema de referência PT-TM06/ETRS89;

(4) Descarga contínua; descarga descontínua, descarga esporádica (indicar periodicidade na coluna das observações: ex. 1 hora, 2 vezes por semana; descarga potencial (indicar causa na coluna observações: derrames acidentais, esvaziamento de reservatórios, etc.).

Parte 2/2

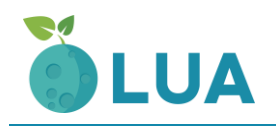

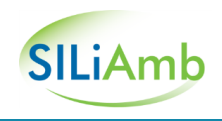

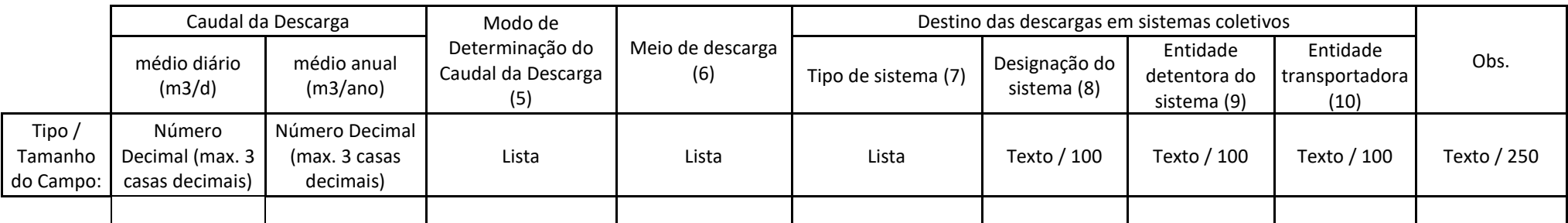

(5) Medidor de caudal; estimativa;

(6) Coletor Municipal seguido de ETAR; Coletor industrial seguido de ETAR; Coletor misto seguido de ETAR; Cisterna; Camião-Tanque; Entrega de terceiros, Outro (especificar na coluna das observações);

(7) ETAR Municipal, ETAR industrial, ETAR mista, Outro (especificar na coluna das observações);

(8) Indique o nome do sistema coletivo (Ex. ETAR de Frielas);

(9) Indique o nome da entidade detentora do sistema coletivo;

(10) Indique o nome da entidade transportadora, se aplicável.

Para cada um dos pontos de rejeição de águas residuais que possuem caraterização analítica, preencher o Quadro Q22, identificando-a com o código atribuído no Quadro Q19, Q20 e Q21 ou com o código identificado aquando do pedido do TURH.

#### <span id="page-17-0"></span>**Quadro Q22 – Recursos hídricos - Caracterização das águas residuais por ponto de descarga**

Águas residuais, incluindo águas das lavagens/efluentes pecuários

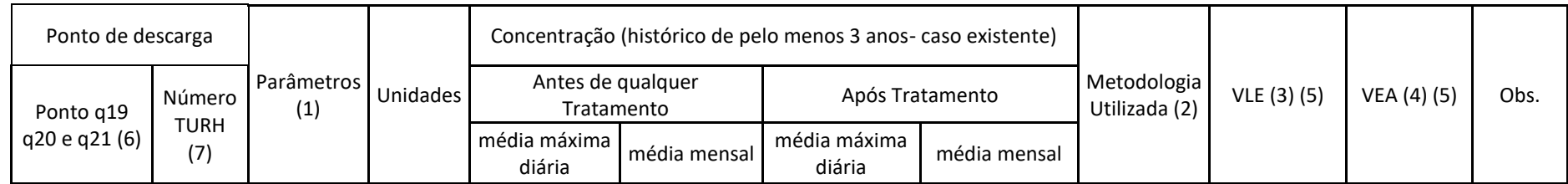

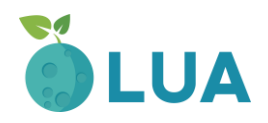

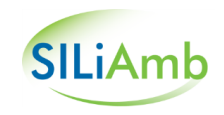

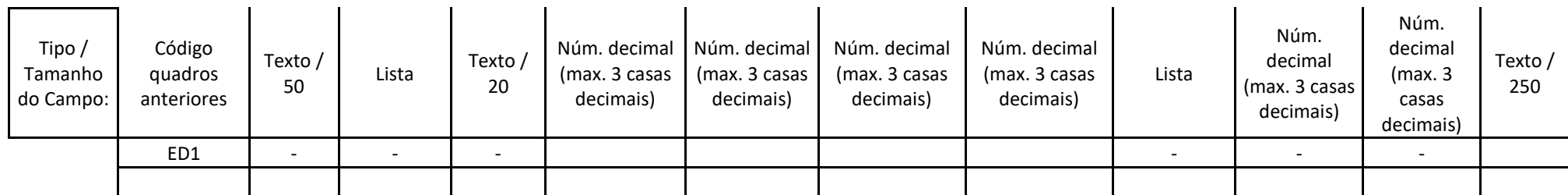

(1) Os parâmetros a mencionar devem corresponder aos característicos da instalação. Para apoio, consultar lista indicativa contida no Anexo III;

(2) Indique se os valores referidos foram obtidos por: medições que utilizam métodos normalizados ou aceites (ME); cálculos que utilizam métodos de estimativa e/ou fatores de emissão nacional ou internacionalmente aceites, representativos dos sectores industriais (CA); estimativas não normalizadas que recorrem às hipóteses mais credíveis ou às opiniões de peritos (ES). Se os valores resultarem de métodos de cálculo (CA) ou estimativas (ES), inclua ainda por ponto de descarga e por parâmetro, a metodologia utilizada e a justificação da sua utilização; se resultarem de medições, refira naquele anexo o método de medição (ME) usado.

(3) Indique o VLE ou VMA, e respetiva unidade, definido na legislação aplicável ou pela entidade gestora do sistema de drenagem coletivo, consoante o aplicável.

(4) Apenas para instalações sujeitas a licenciamento ambiental.

Mencione o valor de emissão associado (VEA), ou intervalo de valores, às MTD preconizadas nos BREF aplicáveis às atividades desenvolvidas, expressando este valor na mesma unidade utilizada para o VLE. Os VEA deverão estar de acordo com o BREF aplicável à instalação.

(5) Se regime = INC e se no Q30 existir STEG por via húmida, então é preciso preencher o Q19 dos RH.

(6) Quadro Q19, Q20 e Q21 ou Outro.

(7) Quando Outro no (6)

# <span id="page-18-0"></span>**Quadro Q23 – Recursos hídricos - Águas Residuais: Linhas de tratamento**

Águas residuais, incluindo águas das lavagens/efluentes pecuários

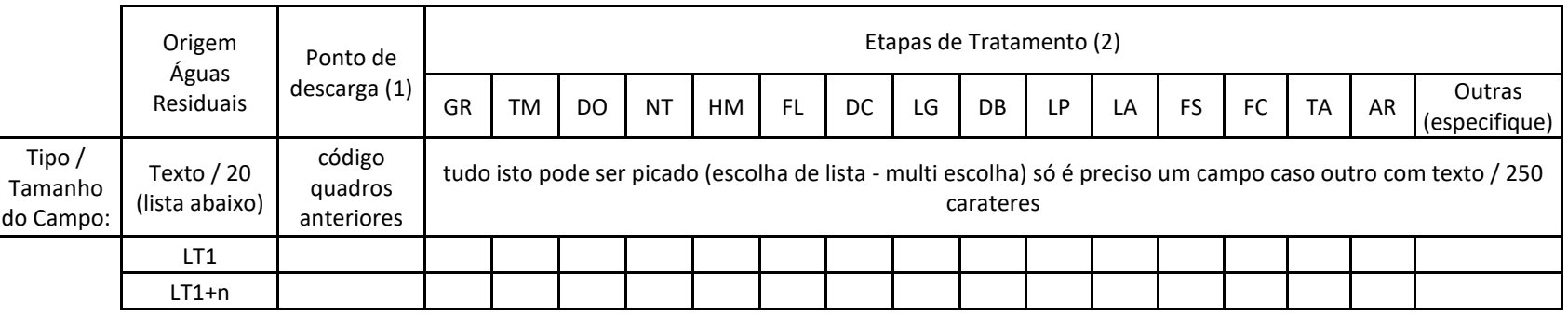

(1) Indique o ponto de descarga, de acordo com a nomenclatura utilizada nos Quadros Q19, Q20 e Q21.

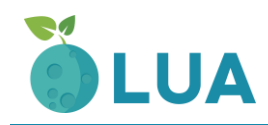

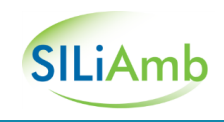

(2) Assinale com um X as etapas incluídas nas linhas de tratamento: GR: Gradagem; TM: Tamisação; DO: Desoleador; NT: Neutralização; HM: Homogeneização; FL: Floculação; DC: Decantação; LG: Lagunagem; DB: Discos Biológicos; LP: Leitos Percoladores; LA: Lamas Ativadas; FS: Fossa Séptica; FC: Fossa Séptica com Instalação Complementar, TA: Tratamento Anaeróbio; AR: Arrefecimento.

### <span id="page-19-0"></span>**Quadro Q24 – Recursos hídricos - Identificação dos resíduos gerados nas etapas de tratamento de águas residuais**

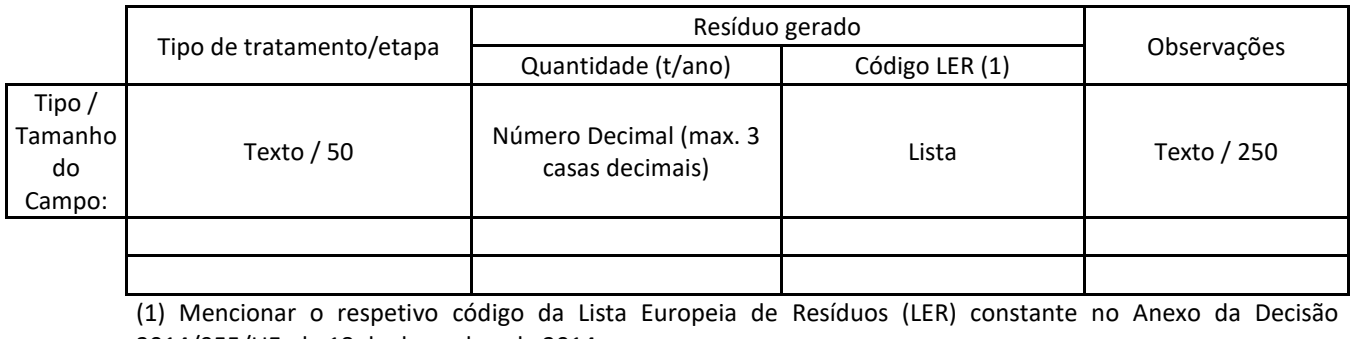

2014/955/UE, de 18 de dezembro de 2014

Os resíduos resultantes do tratamento das águas residuais devem ser igualmente referenciados no Quadro Q32, relativo aos resíduos produzidos na instalação.

# <span id="page-19-1"></span>**Quadro Q25 – Recursos hídricos - Águas residuais: Reutilização ou recirculação**

Águas residuais, incluindo águas das lavagens/efluentes pecuários

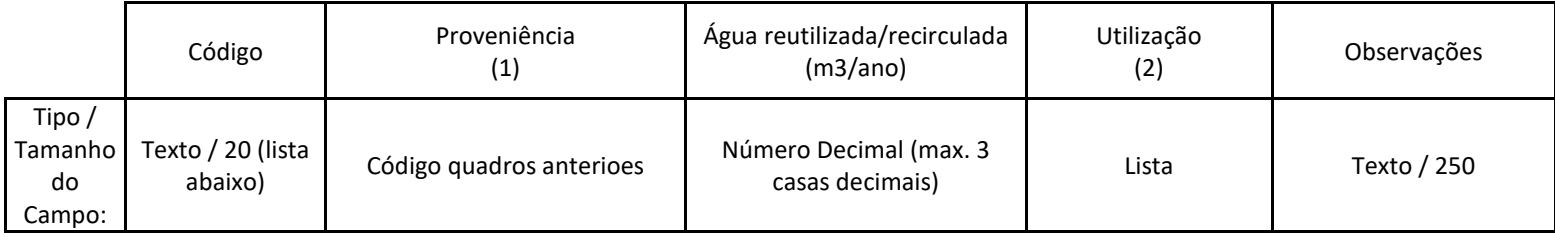

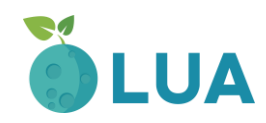

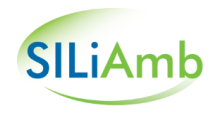

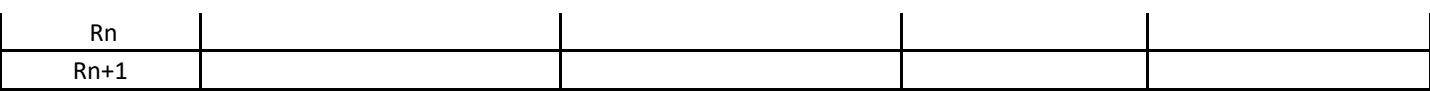

(1) Se for água tratada antes de ser reutilizada, indique a linha de tratamento associada indicando os códigos do Quadro Q23. Não sendo aplicável, indique "NA"

(2) LV: Lavagens; PI: Processo industrial; DM: Doméstica (instalações sanitárias); RG. Rega; AR: Arrefecimento; OT: Outros.

## <span id="page-20-0"></span>**Quadro Q26 – Emissões para o Ar - Identificação dos pontos de emissão pontuais**

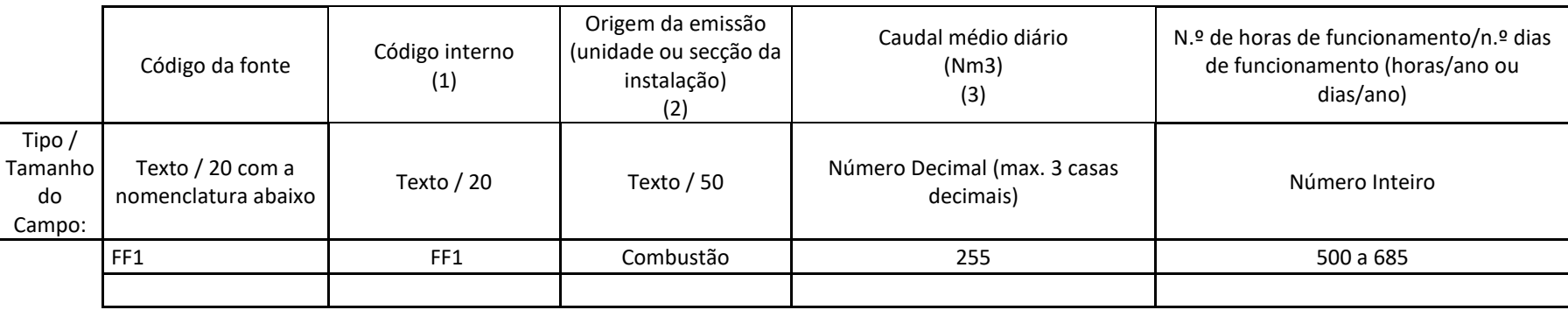

(1) Indique o código interno, se adotado na instalação

(2) Indique se se tratam de instalações de combustão, outras fases de fabrico (indicar o processo), extrações localizadas encaminhadas para o ponto de emissão, etc.

(3) C: emissão contínua; E: emissão esporádica (indicar periodicidade na coluna Observações, p.e. 2 horas/dia; 1 hora, 2 vezes por semana); P: emissão potencial (indicar causa na coluna Observações: fugas, esvaziamento de reservatórios, etc.).

# <span id="page-20-1"></span>**Quadro Q27a – Emissões para o Ar - Caracterização das fontes pontuais**

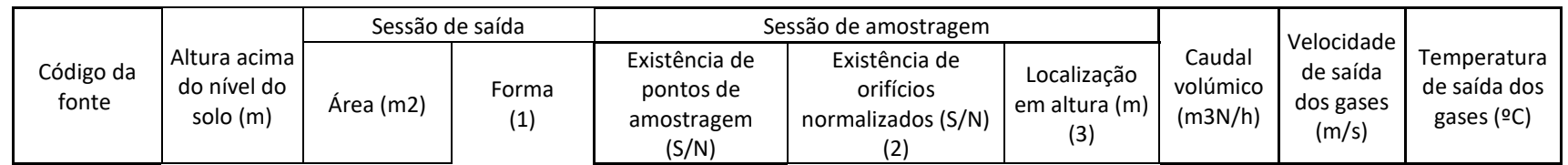

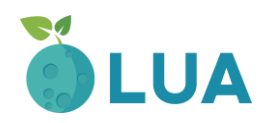

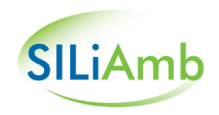

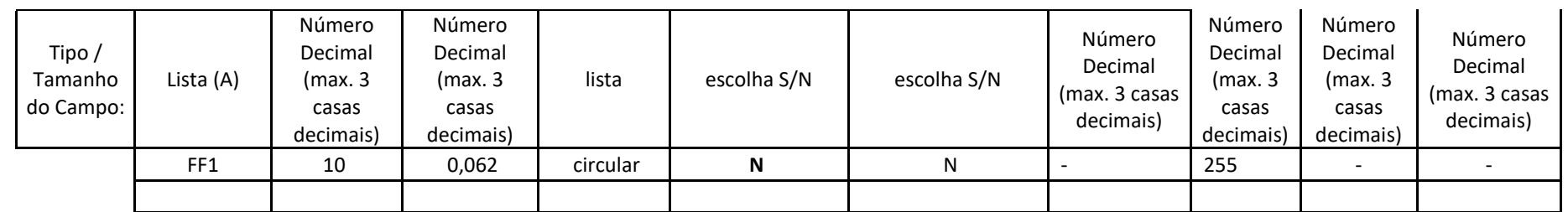

(1) CR: Circular, RT: Retangular; OT: Outra (especifique na coluna Observações)

(2) Pontos de amostragem de acordo com a Norma NP 2167 ou outra que a venha a substituir? Caso não aplicável, indicação de outras normas europeias (CEN) ou nacionais aplicáveis

(3) Mencione a altura (em metros), acima do nível do solo, a que se encontra a secção de amostragem na chaminé, bem como as distâncias às perturbações mais próximas na coluna

(4) Identifique os equipamentos que contribuem para as emissões na fonte identificada (deve ser preenchida mesmo se existindo um equipamento contribuinte): Atividade PCIP/Atividade associada/Atividade não PCIP associada

(5) Deve ser preenchida informação por cada uma das unidades contribuintes.

(6) Identifique o combustível usado: (1) CA: Carvão; GP: Gás Propano; GB: Gás Butano; GN: Gás Natural; GL: GPL; FO: Fuel Óleo; GS: Gasóleo; RE: Resíduos; RC: Resíduos+Carvão; RF: Resíduos+Fuel; OT : Outro (especifique na coluna Observações);

(7) Identifique os casos em que a chaminé associada à fonte pontual identificada é partilhada (por outra fonte pontual de outra instalação ou da mesma instalação).

(A) Lista dos códigos fonte do quadro Q26.

#### <span id="page-21-0"></span>**Quadro Q27b – Emissões para o Ar - Caracterização das fontes pontuais**

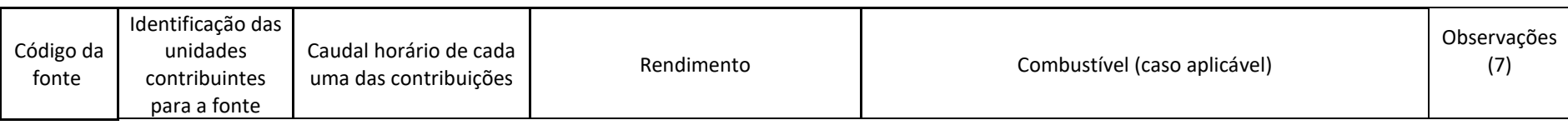

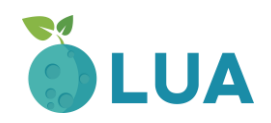

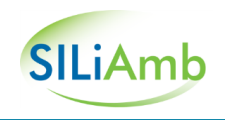

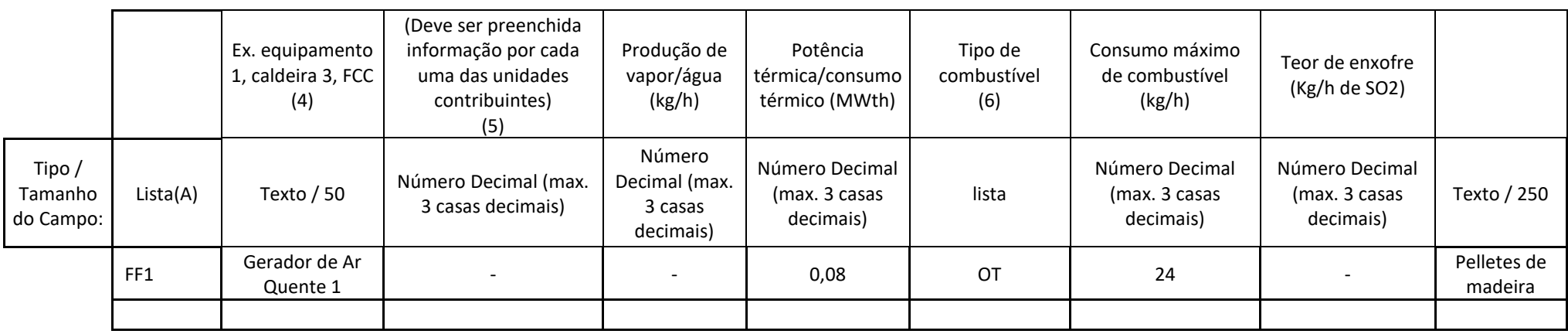

(A) Lista dos códigos fonte do quadro Q26.

(4) a (7) Ver notas do quadro anterior.

# <span id="page-22-0"></span>**Quadro Q28a – Emissões para o Ar - Características das Emissões por ponto de emissão**

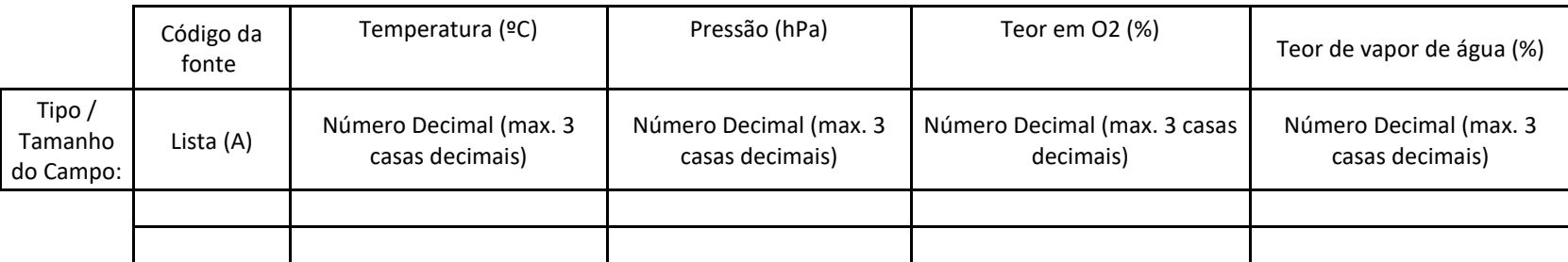

(A) Lista dos códigos fonte do quadro Q26

<span id="page-22-1"></span>**Quadro Q28b – Emissões para o Ar - Características das Emissões por ponto de emissão**

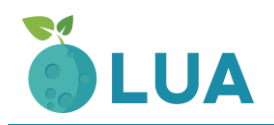

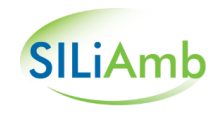

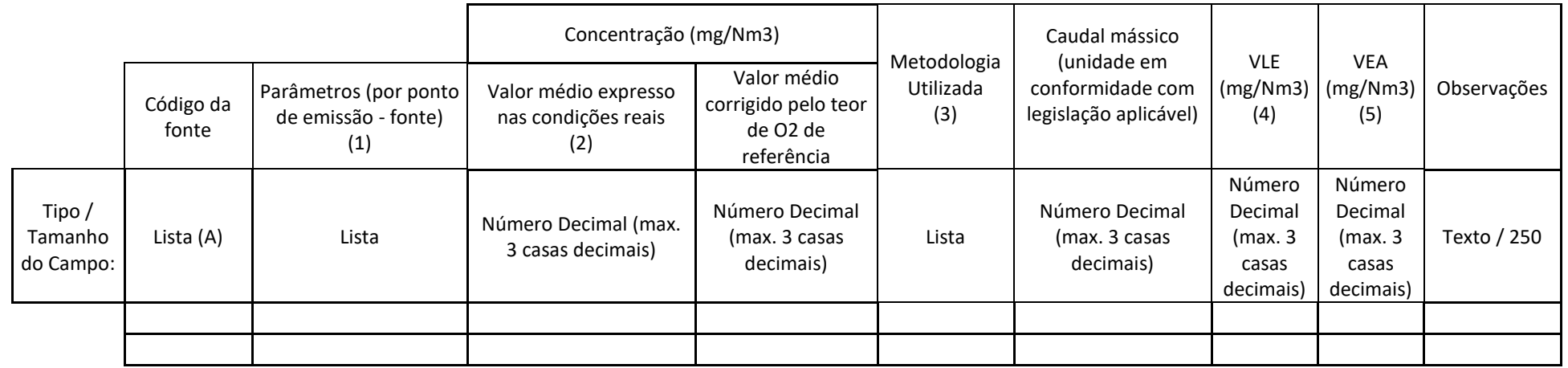

(1) Os parâmetros a mencionar devem corresponder aos característicos da instalação. Para apoio, consulte a lista de Poluentes/Parâmetros (Anexo III) (incluindo também, no caso das instalações COV, as substâncias ou misturasàs quais sejam atribuídas ou que devam se acompanhadas das advertências de perigo previstas no art.º 97.º do DL 127/2013, de 30 de agosto).

(2) Se o valor for expresso noutra unidade, especifique-a na coluna Observações. Para apoio, consultar lista de Poluentes/Parâmetros Condicionantes das Emissões para o ar, atualizada de acordo com a Portaria n.º 80/2006, de 23 de janeiro, e a Portaria n.º 676/2009, de 23 de junho.

(3) Indique se os valores referidos foram obtidos por: medições que utilizam métodos normalizados ou aceites (ME); cálculos que utilizam métodos de estimativa nomeadamente balanços mássicos e/ou fatores de emissão nacional ou internacionalmente aceites, representativos dos sectores industriais (CA); estimativas não normalizadas que recorrem às hipóteses mais credíveis ou às opiniões de peritos (ES). Se os valores resultarem de métodos de cálculo (CA) ou estimativas (ES), inclua em anexo, por ponto de emissão e por parâmetro, a metodologia utilizada e a justificação da sua utilização; se resultarem de medições, inclua em anexo o método de medição (ME) usado e o respetivo relatório.

(4) Mencione o Valor Limite de Emissão (VLE) estabelecido na legislação geral ou específica para o setor em causa; se o valor for expresso noutra unidade, especifiquea na Coluna Observações;

(5) Apenas para instalações sujeitas a licenciamento ambiental.

Mencione o Valor de Emissão Associado (VEA), ou intervalo de valores, às MTD preconizadas nos BREF aplicáveis às atividades desenvolvidas; se o valor for expresso noutra unidade, especifique-a na coluna Observações.

(A) Lista dos códigos fonte do quadro Q26

<span id="page-23-0"></span>**Quadro Q29 – Emissões para o Ar - Características das monitorizações**

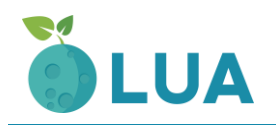

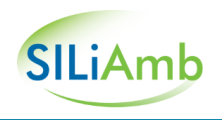

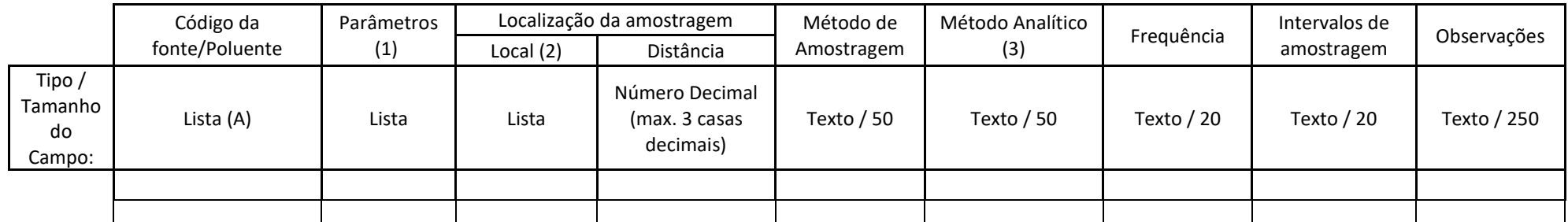

(2) CH: Chaminé, indicando a altura em metros na coluna seguinte; CT: Conduta, indicando a distância ao ponto de perturbação do escoamento mais próximo, na coluna seguinte; OT: Outra (especifique na coluna Observações), indicando na coluna seguinte a distância. Para apoio, consulte a lista de Poluentes/Parâmetros Condicionantes das Emissões para o ar, atualizada de acordo com a Portaria n.º 80/2006, de 23 de janeiro, e a Portaria n.º 676/2009, de 23 de junho. (A) Lista dos códigos fonte do quadro Q26.

#### <span id="page-24-0"></span>**Quadro Q30 – Emissões para o Ar - Tratamento/redução das emissões para a atmosfera por fontes pontuais**

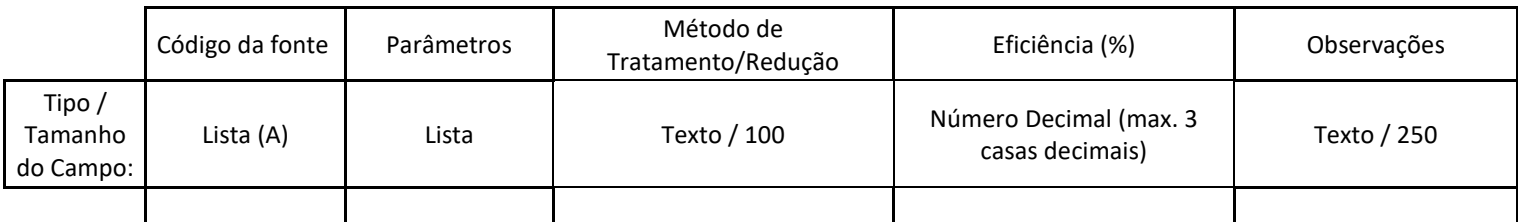

(A) Lista dos códigos fonte do quadro Q26.

# <span id="page-24-1"></span>**Quadro Q31 – Emissões para o Ar - Identificação dos resíduos gerados/Tratamento de redução de emissões para a atmosfera por fontes pontuais**

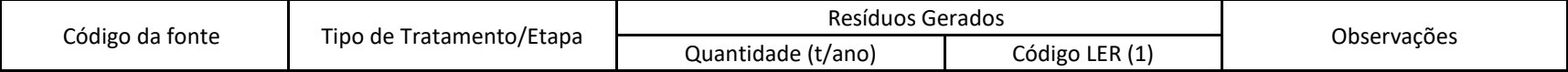

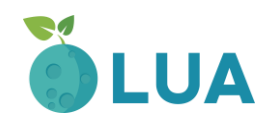

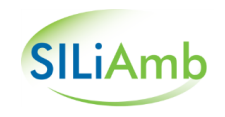

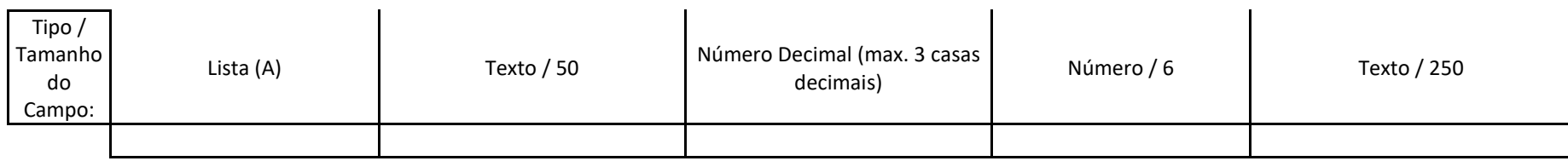

(1) Mencione o respetivo código de acordo com a Lista Europeia de Resíduos (LER) constante no Anexo da Decisão 2014/955/UE, de 18 de dezembro de 2014. (A) Lista dos códigos fonte do quadro Q26

Os resíduos resultantes do tratamento das emissões para a atmosfera devem ser igualmente referenciados no Quadro Q32, relativo aos resíduos produzidos na instalação.

# <span id="page-25-0"></span>**Quadro Q32 – Resíduos - Resíduos produzidos na Instalação**

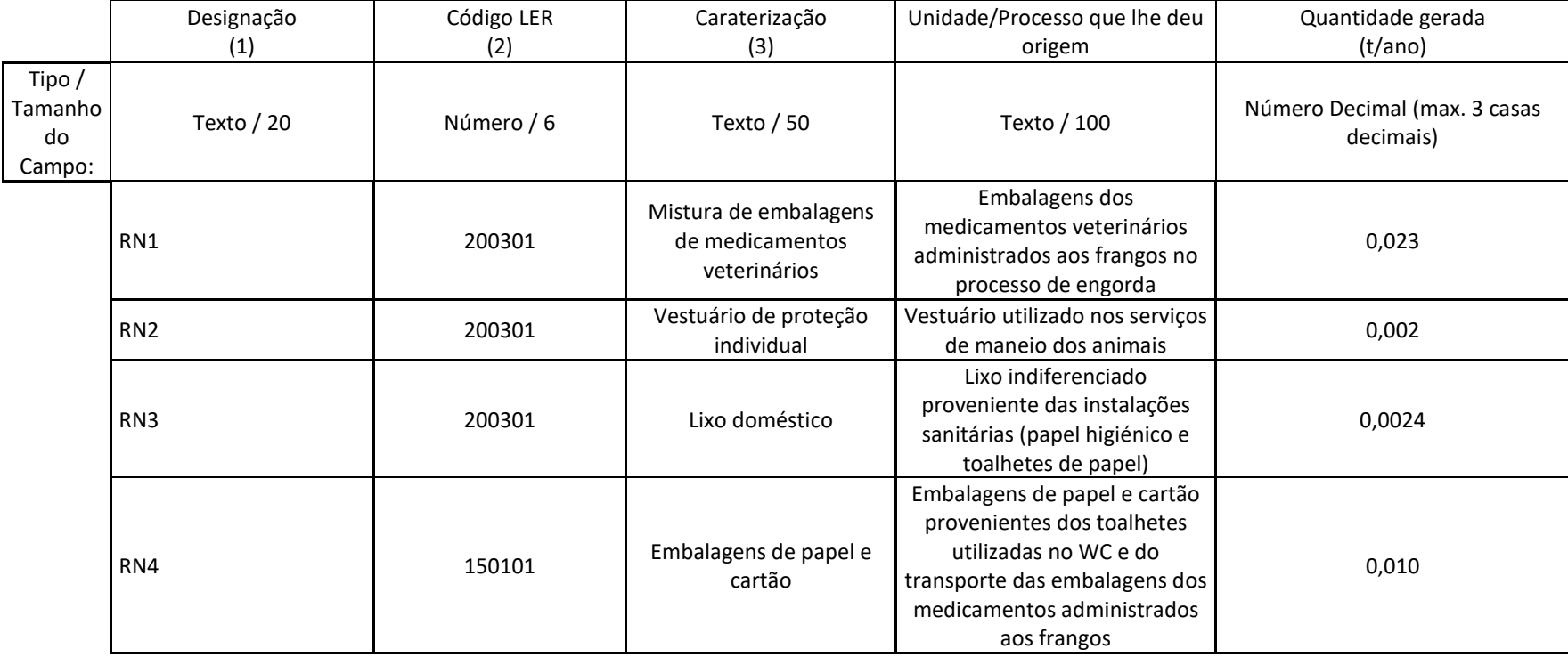

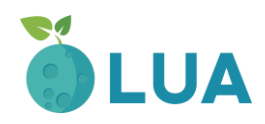

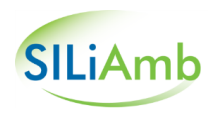

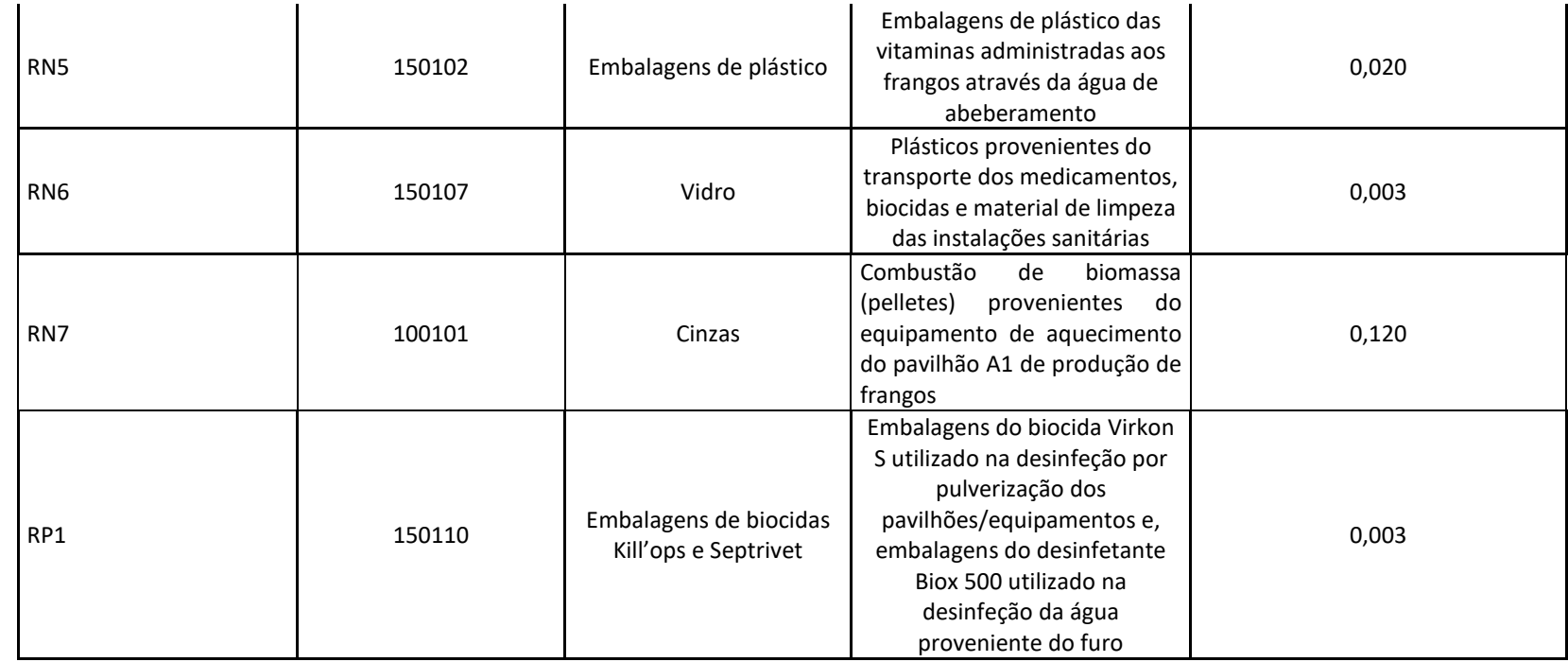

(1) Deverá ser usada a designação RN para resíduos não perigosos e RP para Resíduos Perigosos (Ex. RP1, RP2, RN1, RN2, etc).

(2) Código do resíduo de acordo com a Lista Europeia de Resíduos (LER) constante no Anexo da Decisão 2014/955/UE, de 18 de dezembro de 2014. (3) Neste campo deverá ser efetuada a caraterização qualitativa do resíduo.

#### <span id="page-26-0"></span>**Quadro Q33 – Resíduos - Armazenamento temporário dos resíduos produzidos**

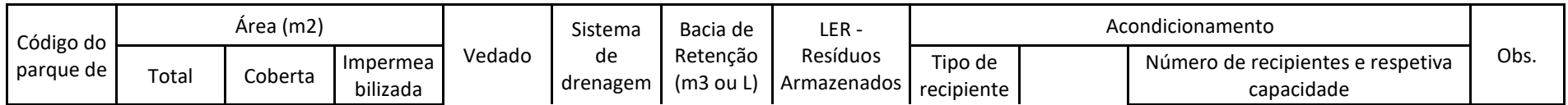

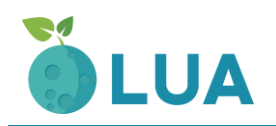

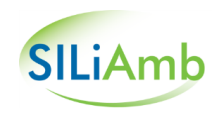

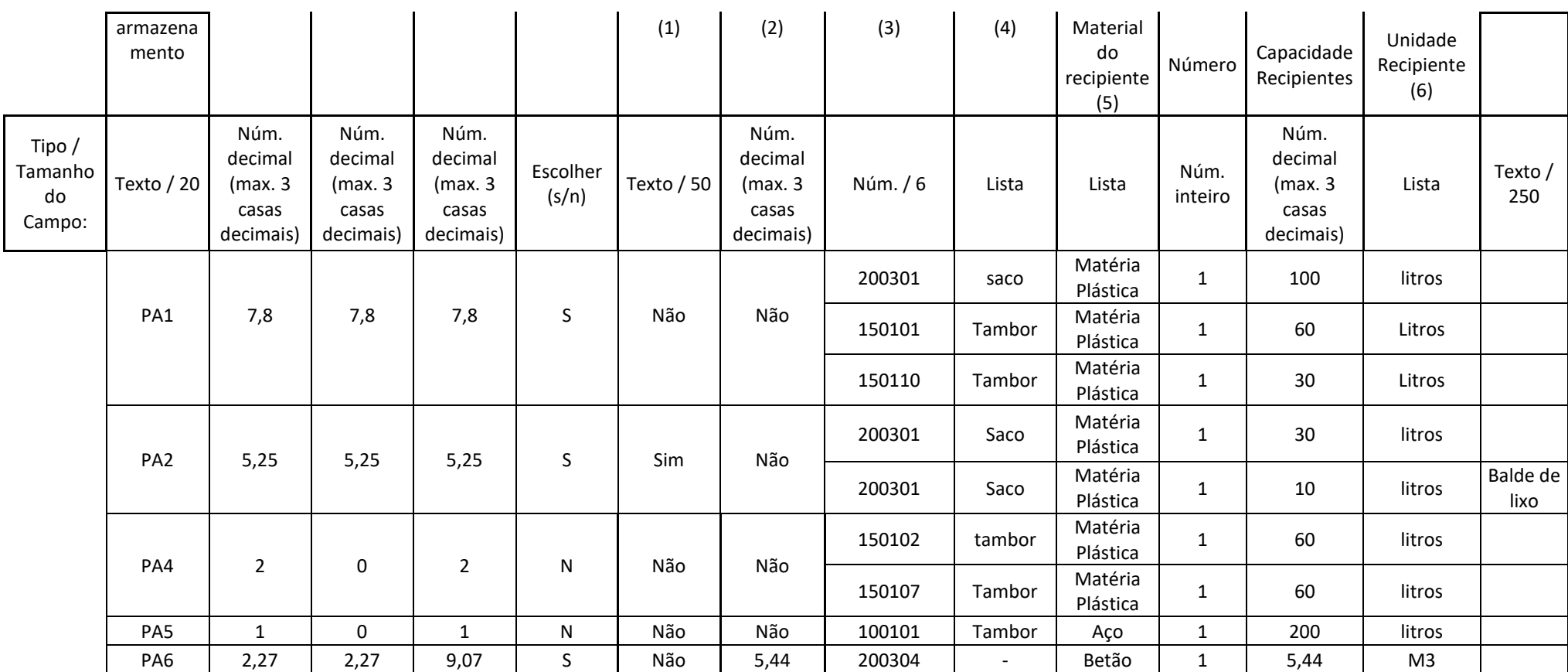

(1) Sim/Não. Caso Sim, identificação do local de destino das escorrências, assim como descrição dos eventuais sistemas de tratamento existentes.

(2) Sim/Não. Se Sim, indicar Volume (em m3).

(3) Código do resíduo de acordo com a Lista Europeia de Resíduos (LER) constante do Anexo à Decisão 2014/955/UE, de 18 de dezembro de 2014.

(4) A preencher por cada código LER.(Tambor, Barrica de Madeira, Jerricane, Caixa, Saco, Embalagem Compósita, Tanque, Granel, Embalagem Metálica Leve, Outro (especifique na coluna Observações), Não Aplicável (justifique na coluna Observações)).

(5) A preencher por cada código LER. (Aço, Alumínio, Madeira, Matéria Plástica, Vidro, Porcelana ou Grés, OT: Outro (especifique na coluna Observações), Não Aplicável (justifique na coluna Observações)).

(6) A preencher por cada código LER. Indicação (kg ou m3).

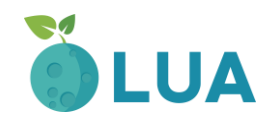

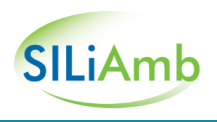

# <span id="page-28-0"></span>**Quadro Q34 – Efluentes pecuários (EP) e subprodutos de origem animal (SPA) produzidos na Instalação**

Estrume, excrementos, águas de lavagem (chorume), cadáveres de animais, cascas de ovos/ovos partidos, entre outros

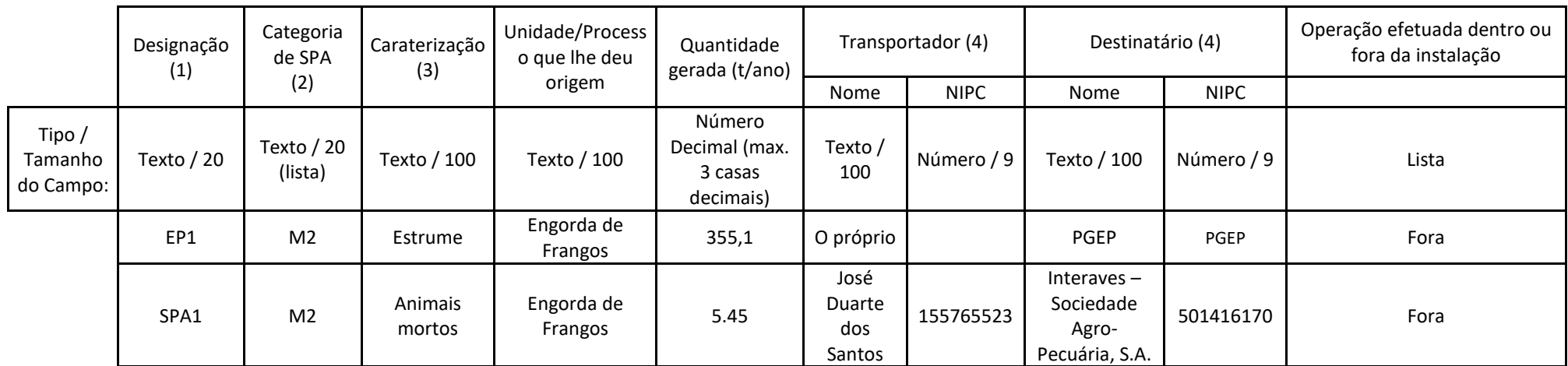

(1) Deverá ser usada a designação SPAP para SPA produzidos (ex: SPAP1, SPAP1+n)

(2) Categoria SPA de acordo com Regulamento (CE) n.º 1069/2009.

(3) Neste campo deverá ser efetuada a caraterização qualitativa do EP e SPA.

(4) Se o transportador e ou destinatário for o próprio produtor, indicar "o próprio".

# <span id="page-28-1"></span>**Quadro Q35 – Armazenamento temporário dos EP e SPA produzidos**

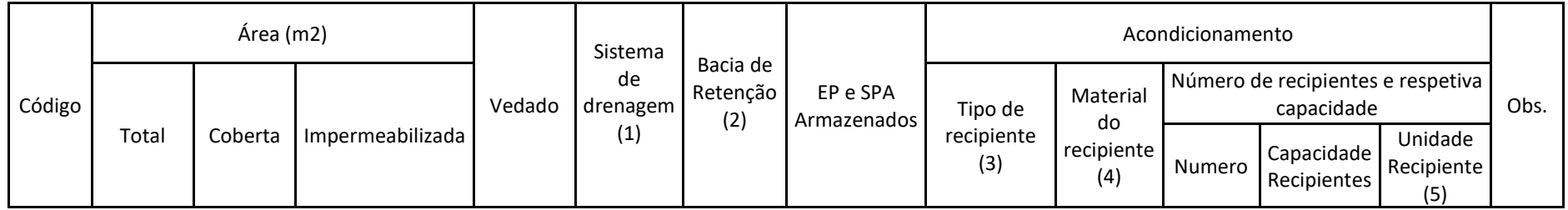

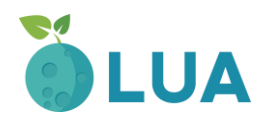

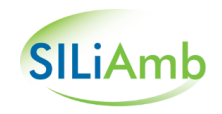

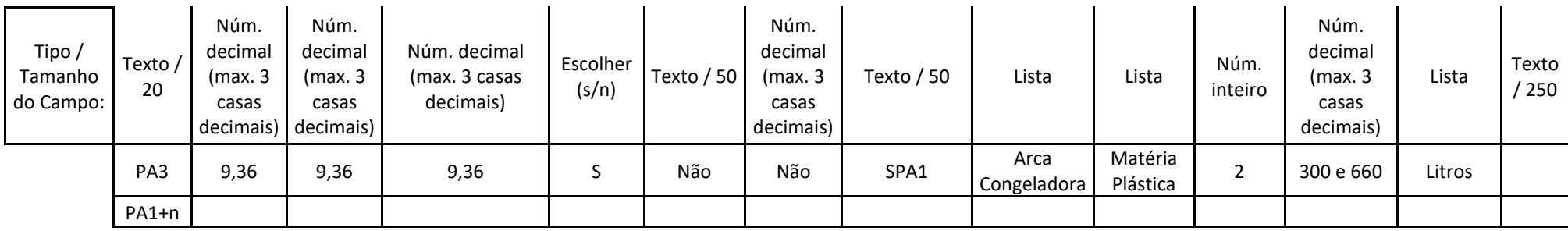

(1) Sim/Não. Caso Sim, identifique o local de destino das escorrências, assim como descrição dos eventuais sistemas de tratamento existentes.

(2) Sim/Não. Se sim, indicar o volume (m3).

(3) A preencher por cada EP e SPA (Tambor, Jerricane, Caixa, Saco, Embalagem Compósita, Tanque, Embalagem Metálica Leve, Arca congeladora ou Frigorífica, Pavilhão/Armazém, Fossa, Lagoa, Outro (especifique na coluna Observações), Não Aplicável (justifique na coluna Observações).

(4) A preencher por cada EP e SPA (Aço, Alumínio, Matéria Plástica, Outro (especifique na coluna Observações), Não Aplicável (justifique na coluna Observações).

(5) A preencher por cada EP e SPA. Indicação do número de recipientes e quantidade armazenada (kg ou m3).

# <span id="page-29-0"></span>**Quadro Q36 – Ruído - Fontes de Ruído**

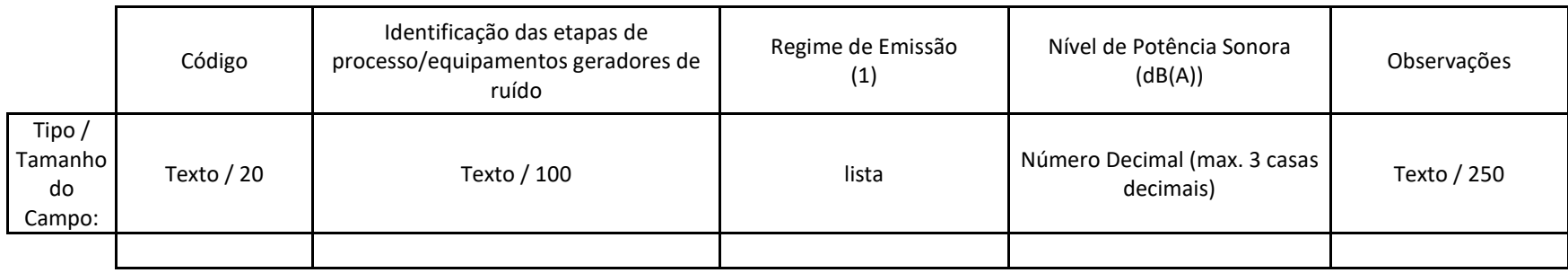

(1) C: Contínuo; E: Esporádico (Indique o período em min/h, h/d, D/ano, na coluna observações); P: Potencial (Indique a causa na coluna observações).

#### <span id="page-29-1"></span>**Quadro Q37 – Ruído: Incomodidade para o Exterior**

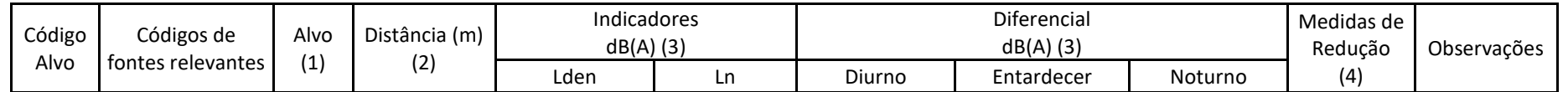

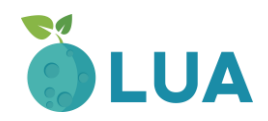

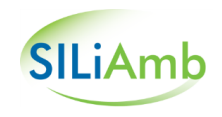

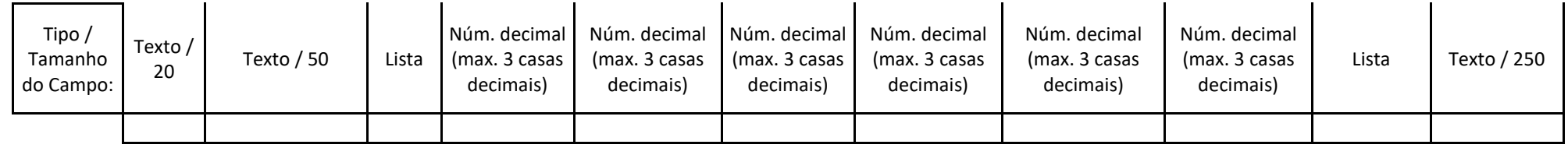

(1) HP: Hospital; ES: Escola; HB: Habitações; ZR: Zona Residencial; OT: Outros (especifique na coluna observações).

(2) Distância ao limite da instalação.

(3) Inclua o relatório de avaliação de ruído, efetuado por empresa acreditada, com as medições e cálculos efetuados.

(4) BA: Barreira Acústicas; CI: Capotas de Isolamento; SI: Silenciadores; OT: Outros.

# <span id="page-30-0"></span>**Quadro Q38 – LA - Avaliação da instalação face aos BREF aplicáveis**

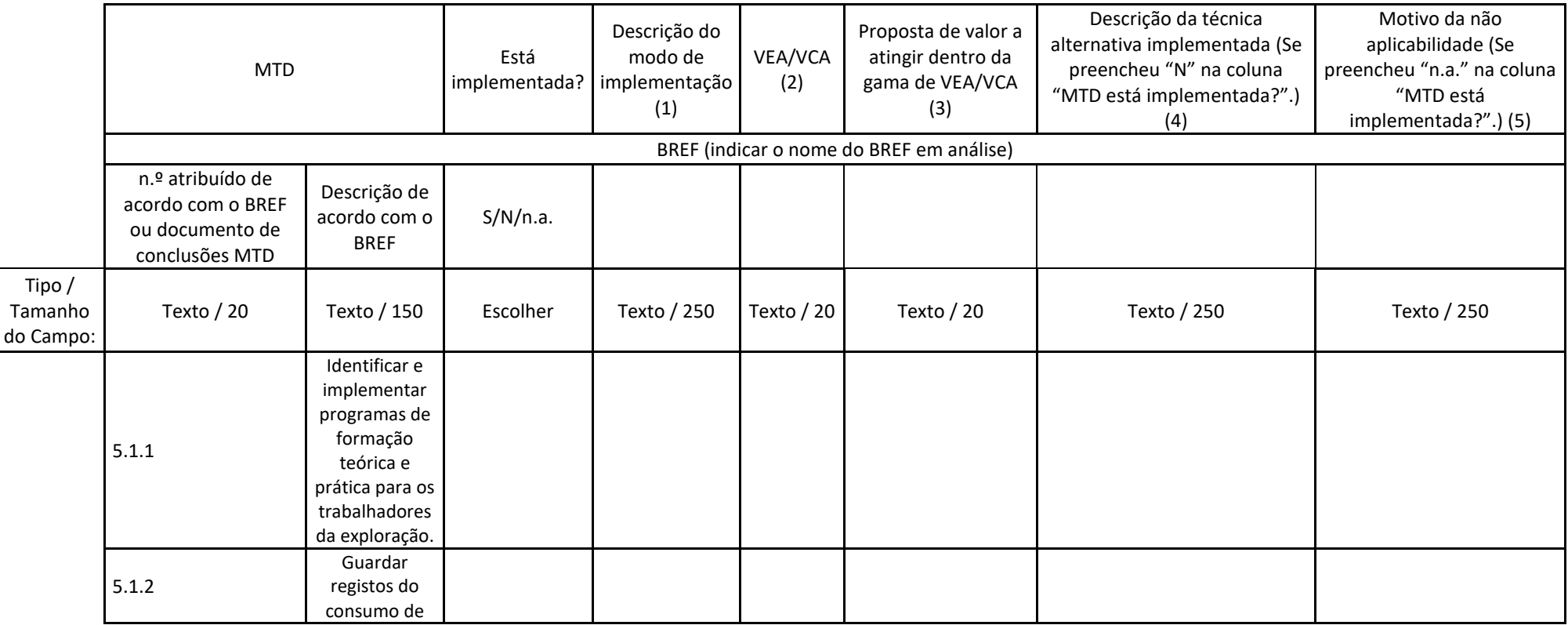

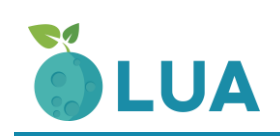

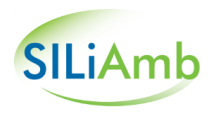

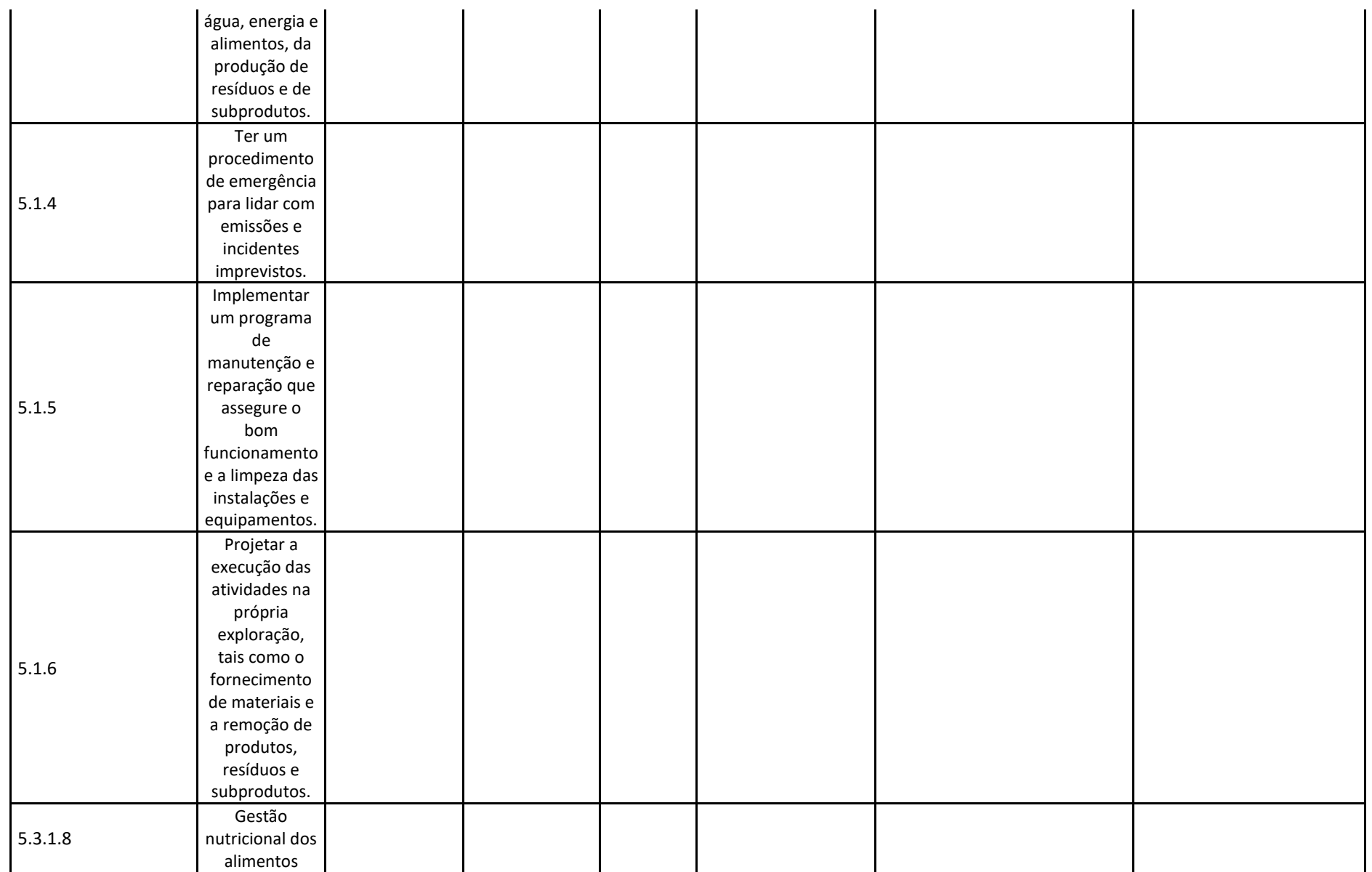

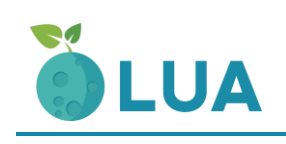

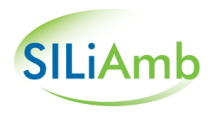

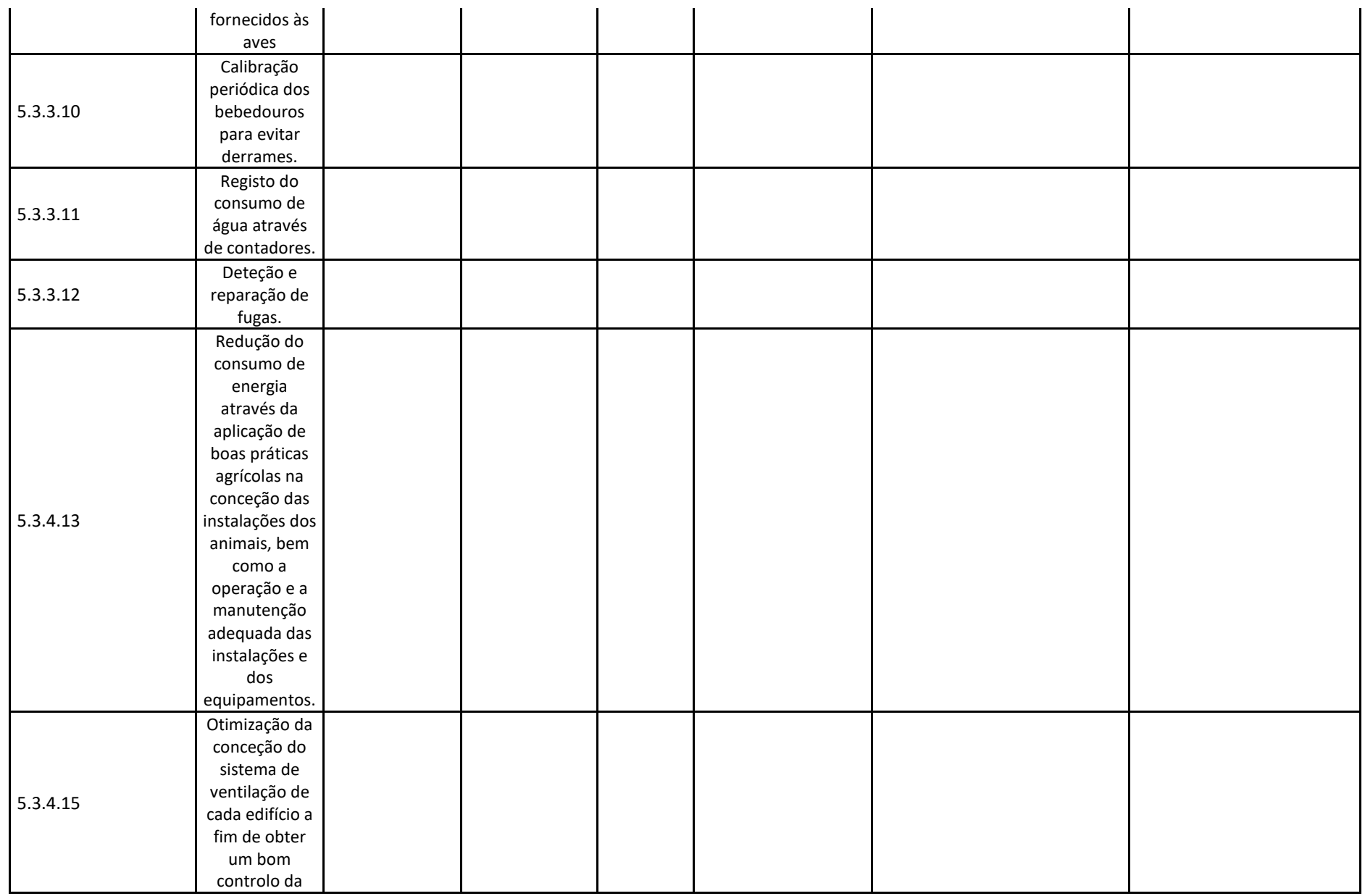

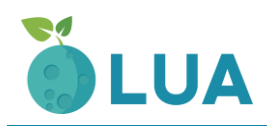

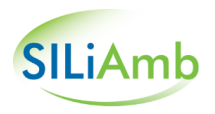

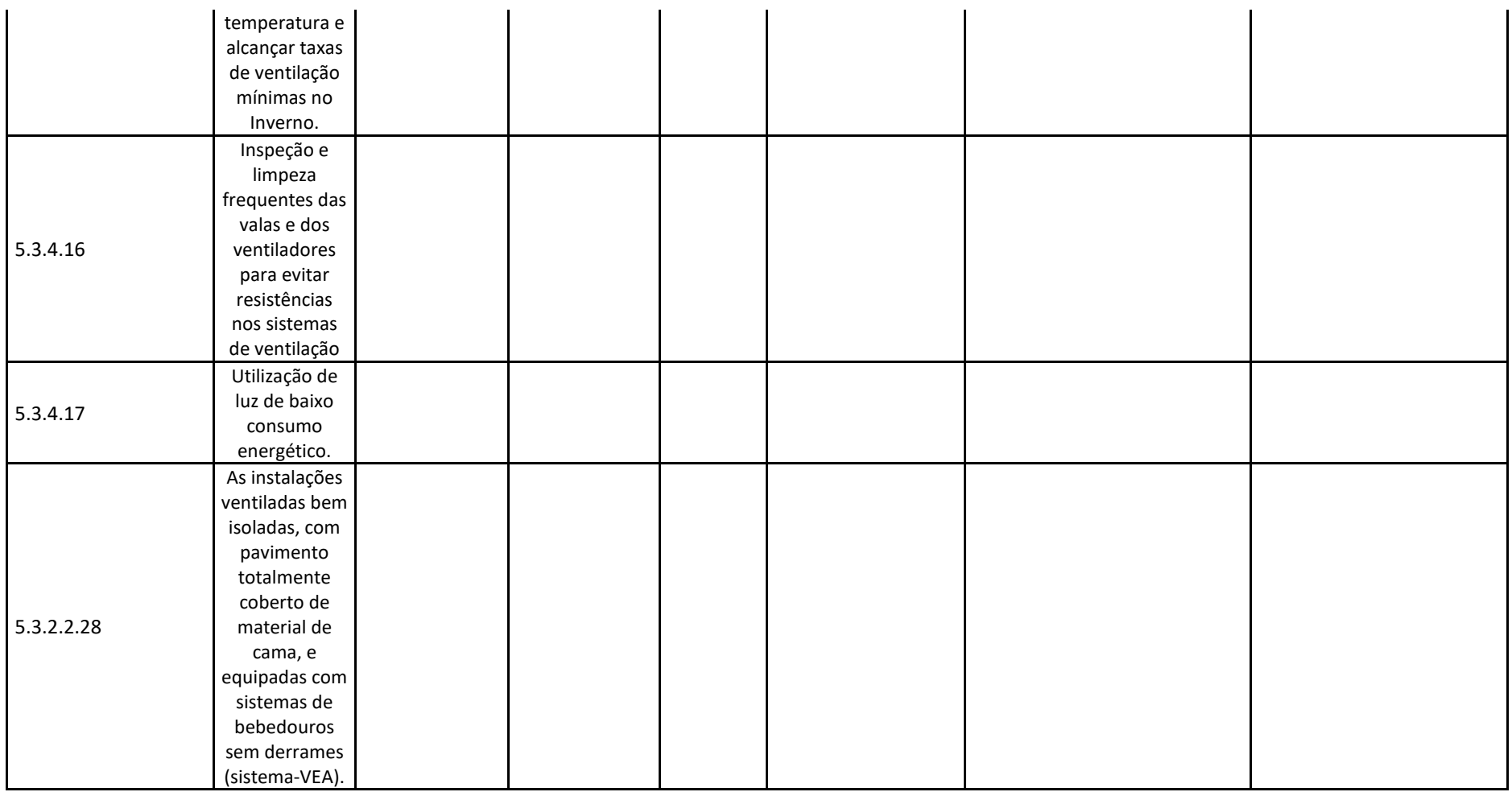

(1) Incluir descrição sobre o sistema de gestão que assegurará o bom desempenho da técnica.

(2) Indicar a gama de VEA e/ou VCA associados ao uso da MTD, se existentes.

(3) Deverá ser indicado o(s) valor(es) dentro da gama de VCA e/ou VEA que irá ser atingido, caso exista VCA e/ou VEA.

(4) Se se trata de uma instalação existente terá de apresentar em anexo documentos de adjudicação dos equipamentos e trabalhos necessários para a implementação da MTD ou de técnica alternativa e sua respetiva calendarização.

(5) Descrição dos motivos técnicos que levam a que a MTD não seja aplicável ao processo produtivo da instalação.

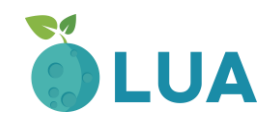

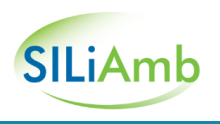

# <span id="page-34-0"></span>**Quadro Q39 – LA - Outras técnicas não descritas no BREF**

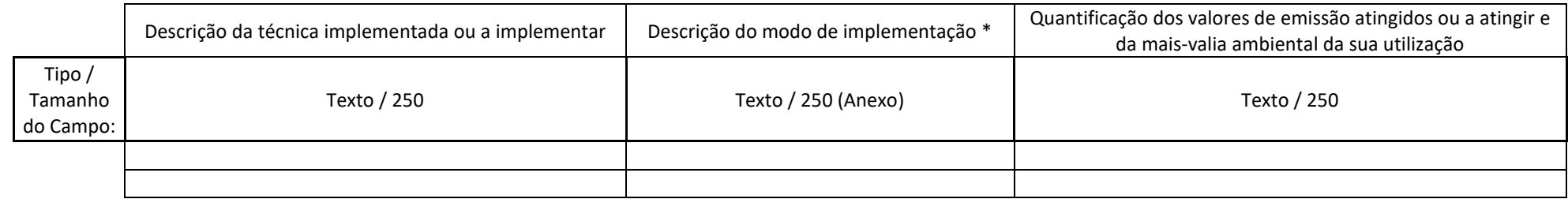

\* Incluir descrição sobre o sistema de gestão que assegurará o bom desempenho da técnica.

#### <span id="page-34-1"></span>**Quadro Q40 – Resíduos a tratar na instalação**

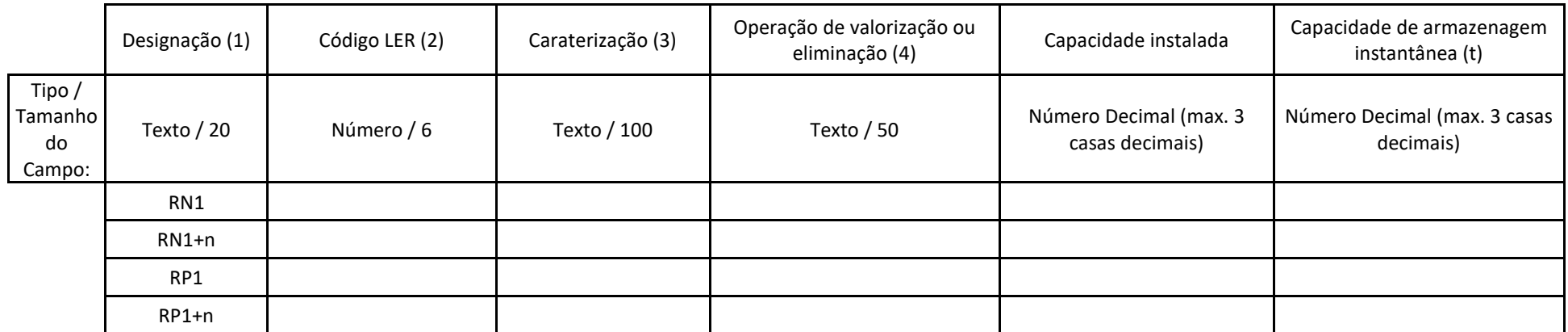

(1) Deverá ser usada a designação RN para resíduos não perigosos e RP para Resíduos Perigosos (Ex. RP1, RP2, RN1, RN2, etc.).

(2) Código do resíduo de acordo com a Lista Europeia de Resíduos (LER), constante no Anexo da Decisão 2014/955/UE, de 18 de dezembro de 2014.

(3) Neste campo deverá ser efetuada a caraterização qualitativa do resíduo.

(4) Códigos das operações de eliminação e das operações de valorização, de acordo com o anexo I e anexo II, respetivamente, do Decreto-Lei n.º 178/2006, de 5 de setembro, na sua redação atual.

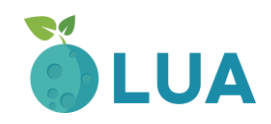

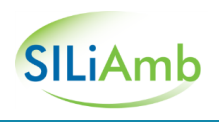

# <span id="page-35-0"></span>**Quadro Q41 – Armazenamento dos resíduos a tratar na instalação**

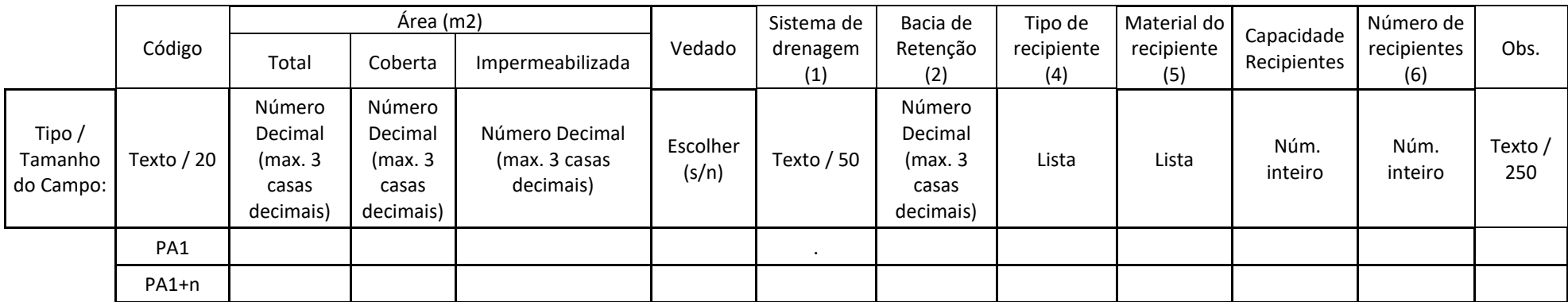

(1) Sim/Não. Caso Sim, identificação do local de destino das escorrências, assim como descrição dos eventuais sistemas de tratamento existentes (2) Sim/Não. Se Sim, indicar Volume (m3)

(4) A preencher por cada código LER. (Tambor, Barrica de Madeira, Jerricane, Caixa, Saco, Embalagem Compósita, Tanque, Granel, Embalagem Metálica Leve, Outro (especifique na coluna Observações), Não Aplicável (justifique na coluna Observações)).

(5) A preencher por cada código LER. (Aço, Alumínio, Madeira, Matéria Plástica, Vidro, Porcelana ou Grés, OT: Outro (especifique na coluna Observações), Não Aplicável (justifique na coluna Observações)).

(6) A preencher por cada código LER. Indicação do número de recipientes e quantidade armazenada (kg ou m3).

#### <span id="page-35-1"></span>**Quadro Q42 – Atividades COV abrangidas pelo Decreto-Lei n.º 127/2013, de 30 de agosto**

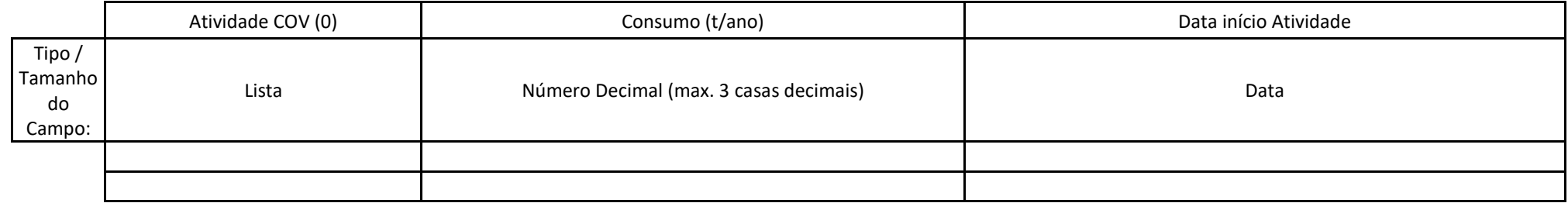

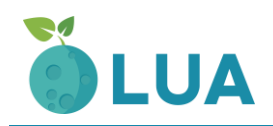

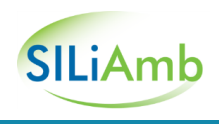

(0) 1.Impressão rotativa off-set com secagem a quente,2.Rotogravura para publicações,3.Outras unidades de rotogravura, flexografia, serigrafia rotativa, laminagem ou envernizamento, serigrafia rotativa sobre têxteis/cartão,4.Limpeza de superfícies,5.Outros processos de limpeza de superfícies,6.Revestimento de veículos (retoque de veículos foi revogada pelo DL 181/2006),7.Revestimento de bobinas,8.Outros processos de revestimento, nomeadamente de metais, plásticos, têxteis, tecidos, películas e papel,9.Revestimento de fios metálicos para bobinas,10.Revestimento de superfícies de madeira,11.Limpeza a seco,12.Impregnação de Madeira,13.Revestimento de curtumes,14.Fabrico de calçado,15.Laminagem de madeiras e plástico,16.Revestimentos Adesivos,17.Fabrico de preparações de revestimento, tintas de impressão, vernizes e colas,18.Processamento de Borracha,19.Extracção de óleos vegetais e gorduras animais e refinação de óleos vegetias,20.Fabrico de produtos farmacêuticos.

## <span id="page-36-0"></span>**Quadro Q43 – Advertências de Perigo**

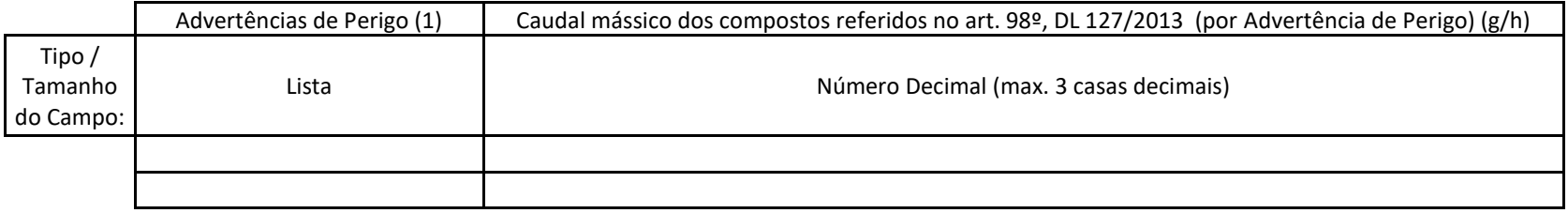

(1) H340, H350, H350i, H360D, H360F, H341, H351.

#### <span id="page-36-1"></span>**Quadro Q44 - Atividades PCIP desenvolvidas na instalação**

Preencha este quadro de acordo com o Anexo I do Decreto-Lei n.º 127/2013, de 30 de agosto

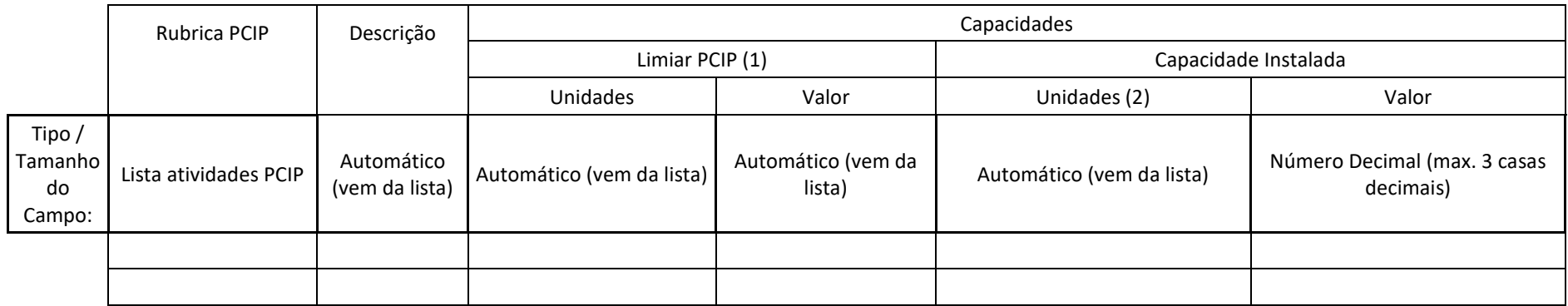

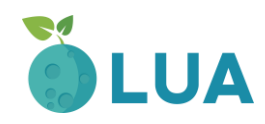

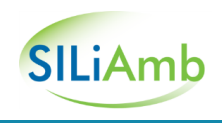

(1) Mencione as unidades e os valores dos limiares que constam do Anexo I do Decreto-Lei n.º 127/2013, de 30 de agosto; (2) Expresse as capacidades nas mesmas unidades do limiar PCIP, sempre que este conste no Anexo I do Decreto-Lei n.º 127/2013, de 30 de agosto; caso contrário expresse em toneladas por ano, sempre que possível.